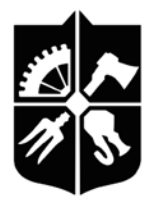

#### **НАЦІОНАЛЬНИЙ ТЕХНІЧНИЙ УНІВЕРСИТЕТ УКРАЇНИ «КИЇВСЬКИЙ ПОЛІТЕХНІЧНИЙ ІНСТИТУТ» імені ІГОРЯ СІКОРСЬКОГО**

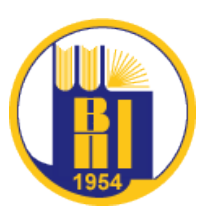

**Навчально-науковий видавничо-поліграфічний інститут**

# **Ф-КАТАЛОГ**

## **ВИБІРКОВИХ НАВЧАЛЬНИХ ДИСЦИПЛІН ЦИКЛУ ПРОФЕСІЙНОЇ ПІДГОТОВКИ для студентів першого (бакалаврського) рівня вищої освіти**

**за освітньою програмою «Технології друкованих і електронних видань» спеціальності 186 Видавництво та поліграфія**

> Ухвалено Методичною радою КПІ ім. Ігоря Сікорського (протокол № 5 від «23» лютого 2023 р.)

Вченою радою Навчально-наукового видавничополіграфічного інституту КПІ ім. Ігоря Сікорського (протокол № 5 від «26» грудня 2022 р.)

### **ЗМІСТ**

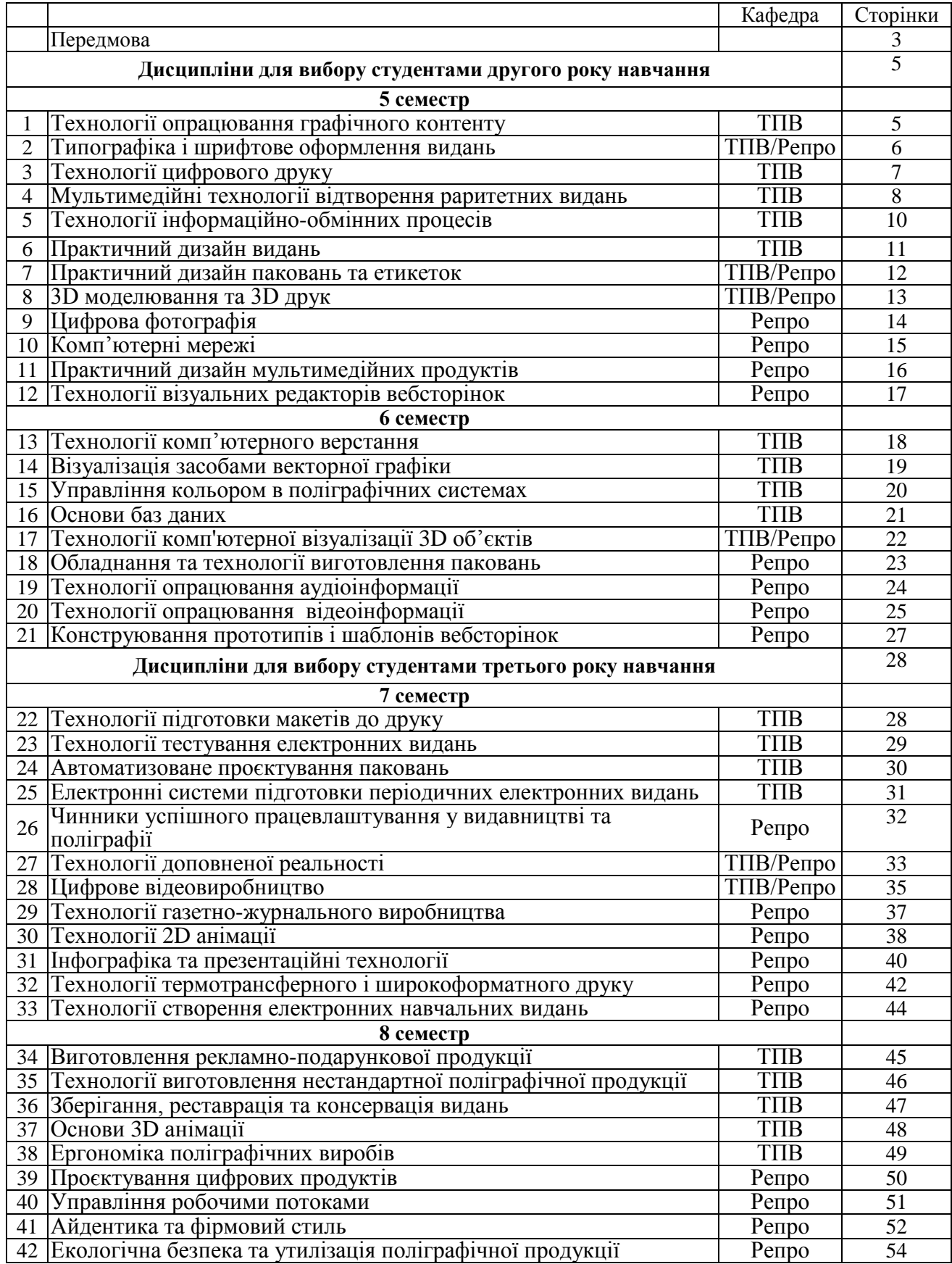

Відповідно до розділу Х статті 62 Закону України «Про вищу освіту» (№ 1556- VII від 01.07.2014 р.), вибіркові дисципліни – дисципліни вільного вибору студентів для певного рівня вищої освіти, спрямовані на забезпечення загальних та спеціальних (фахових) компетенцій за спеціальністю. Обсяг вибіркових навчальних дисциплін становить не менше 25 % від загальної кількості кредитів ЄКТС, передбачених для даного рівня освіти.

Обсяг вибіркової складової для першого (бакалаврського) рівня ВО з циклу професійної підготовки складає не менше 60 кредитів ЄКТС. Дисципліни обираються із Ф-Каталогу навчальних дисциплін. Каталоги вибіркових дисциплін формуються відповідно до порядку, встановленого в Університеті.

Вибіркові навчальні дисципліни циклу професійної підготовки надають можливість здійснення поглибленої підготовки за освітньою програмою, що визначає характер майбутньої діяльності, сприяє академічній мобільності студента, його особистим інтересам та дозволяє поглибити фахові компетентності у межах освітньої програми з метою формування компетентностей здобувача відповідно до вимог ринку праці.

Ф-Каталог містить анотований перелік дисциплін, які пропонуються для обрання студентами першого (бакалаврського) рівня ВО згідно навчального плану на наступний навчальний рік. Затверджений в установленому порядку Ф-Каталог вибіркових дисциплін розміщується на офіційному сайті Навчально-наукового видавничо-поліграфічного інституту та/або кафедри.

Науково-педагогічні працівники кафедри, що забезпечують викладання навчальних дисциплін Ф-Каталогу, спільно з кураторами академічних груп, можуть проводити (у позанавчальний час) презентації запропонованих до вибору навчальних дисциплін. Також, за потреби, можуть надаватися консультації щодо формування індивідуальної освітньої траєкторії, реєстрації акаунтів в спеціалізованій інформаційній системі Університету.

Вибіркові дисципліни із Ф-Каталогу студенти зобов'язані обрати відповідно до порядку встановленого у Навчально-науковому видавничо-поліграфічному інституті та у спосіб, визначений кожною кафедрою ВПІ.

Здобувачі обирають дисципліни відповідно до навчальних планів, за якими вони навчаються, що визначає кількість і обсяг навчальних дисциплін вільного вибору здобувача для конкретного семестру. При цьому здобувачі мають право обирати навчальні дисципліни, що пропонуються для інших освітніх програм, за погодженням з завідувачем відповідної випускаючої кафедри.

Вибір дисциплін з Ф-Каталогу, студентами першого (бакалаврського) РВО для вивчення у наступному навчальному році, здійснюється щорічно на початку весняного семестру (не пізніше березня поточного року).

С**туденти ІІ курсу** — обирають дисципліни для третього року підготовки.

**Студенти ІІІ курсу** — обирають дисципліни для четвертого року підготовки.

Студенти другого курсу обирають 7 дисциплін загальною кількістю 28 кредитів ЄКТС для вивчення на 3 курсі.

Студенти третього курсу обирають 7 дисциплін загальною кількістю 28 кредитів ЄКТС для вивчення на 4 курсі.

Загальна кількість вибірних дисциплін з Ф-каталогу становить — 14, із загальним обсягом — 56 кредитів ЄКТС.

Вибір дисциплін студентами ІІ курсу здійснюється за нижче наведеним переліком із позицій № 1–21 даного каталогу. Вибір дисциплін студентами ІІІ курсу здійснюється за нижче наведеним переліком із позицій № 22–42 даного каталогу.

#### **Процедура вибору студентами навчальних дисциплін включає такі етапи:**

- ознайомлення студентів із переліком вибіркових дисциплін, що відповідають освітнім компонентам на певний навчальний рік;
- реєстрація студентів в спеціалізованій інформаційній системі my.kpi.ua;
- здійснення студентами вибору дисциплін за допомогою спеціалізованої інформаційної системи my.kpi.ua;

– опрацювання кафедрами результатів вибору студентами освітніх компонент та формування спільно з деканатом навчальних груп для вивчення обраної дисципліни враховуючи нормативну та/або мінімальну чисельність студентів в групі. Нормативна чисельність студентів в групах для вивчення дисциплін циклу професійної підготовки для бакалаврів складає 20–30 (мінімальна — 15 осіб);

– у разі неможливості формування навчальних груп нормативної або мінімальної чисельності для вивчення певної дисципліни, студентам, як правило, надається можливість здійснити повторний вибір, приєднавшись до вже сформованих навчальних груп, або, в окремих випадках, за обґрунтованою заявою та рішенням забезпечуючої кафедри надається можливість опановувати обрану дисципліну за допомогою інших форм навчання (індивідуальні консультації, змішана форма навчання тощо). У випадку чисельності навчальної групи менше мінімальної — перевага надається змішаній формі навчання;

– остаточне рішення студентів про вибір відповідних освітніх компонент на наступний навчальний рік оформлюється заявою.

Результати вибору студентом навчальних дисциплін зазначаються в його індивідуальному навчальному плані наступного навчального року в розділі «Обрані дисципліни».

Узагальнена інформація щодо вибору студентами дисциплін та формування груп для їх вивчення є підставою для включення цих дисциплін у розрахунки навчального навантаження відповідних кафедр на наступний навчальний рік.

Якщо студент із поважних причин не зміг обрати дисципліни вчасно, або виявив помилку щодо свого волевиявлення, він звертається в деканат із заявою для запису на вивчення обраних ним дисциплін, надавши відповідні документи, які засвідчують поважність причин. Заява на зміну вибіркової дисципліни у сформованому індивідуальному навчальному плані має подаватися не пізніше ніж за місяць до початку семестру, в якому викладається ця дисципліна. Студент, який знехтував своїм правом вибору, буде записаний на вивчення тих дисциплін, які завідувач випускової кафедри вважатиме потрібними для оптимізації навчальних груп і потоків.

**Зі всіма аспектами щодо реалізації права студентів на вибір дисциплін можна ознайомитися в Положенні про реалізацію права на вільний вибір дисциплін.** 

**Текст документу розміщено на сайті НН ВПІ:**

**(https://vpi.kpi.ua/index.php/2013-11-07-19-43-06/vybirkovi-dystsypliny.html).**

## **Дисципліни для вибору студентами другого року навчання**

#### **5 СЕМЕСТР**

### **Дисципліна 1 Ф-Каталогу**

# **ТЕХНОЛОГІЇ ОПРАЦЮВАННЯ ГРАФІЧНОГО КОНТЕНТУ**

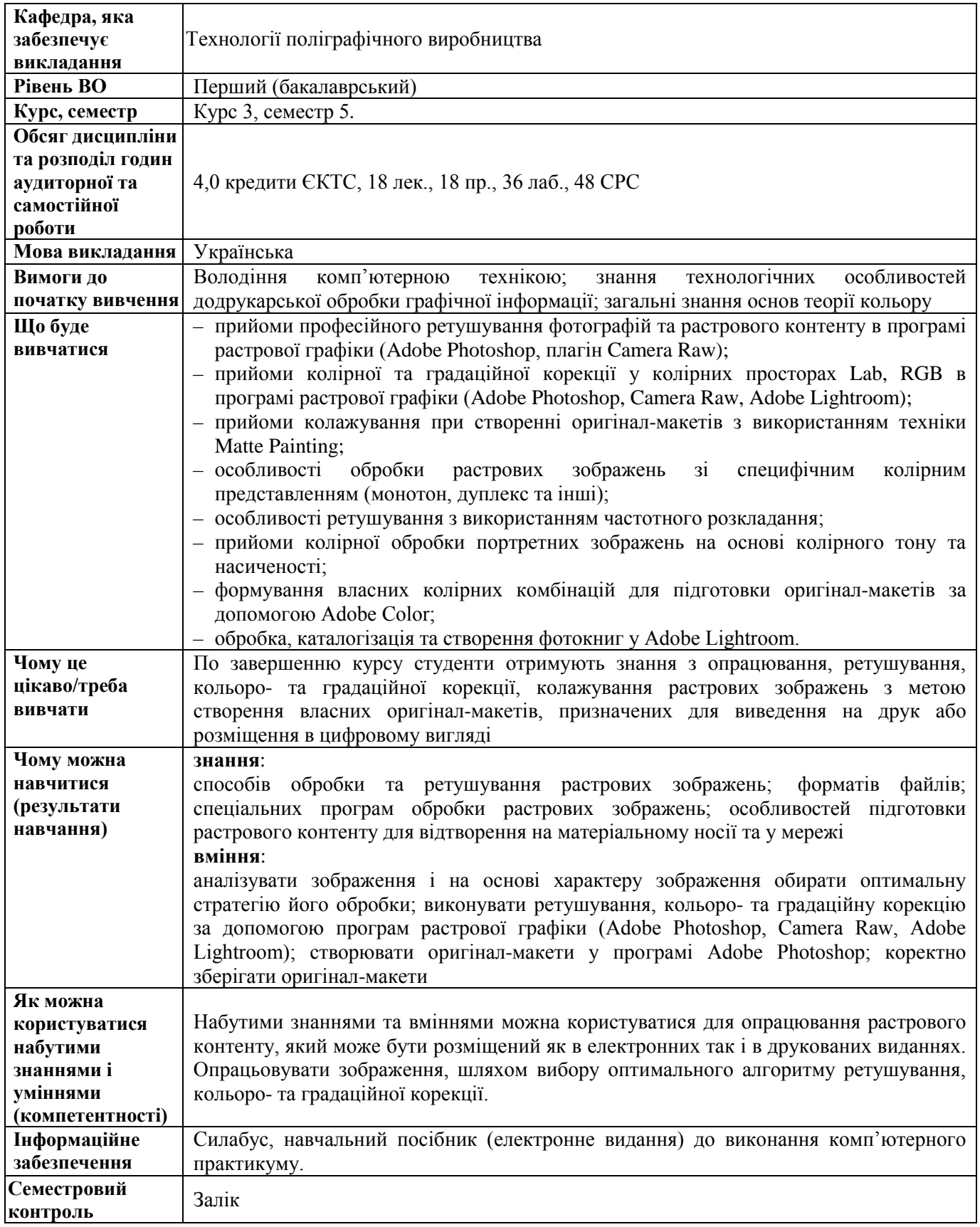

## **Дисципліна 2 Ф-Каталогу**

## **ТИПОГРАФІКА І ШРИФТОВЕ ОФОРМЛЕННЯ ВИДАНЬ**

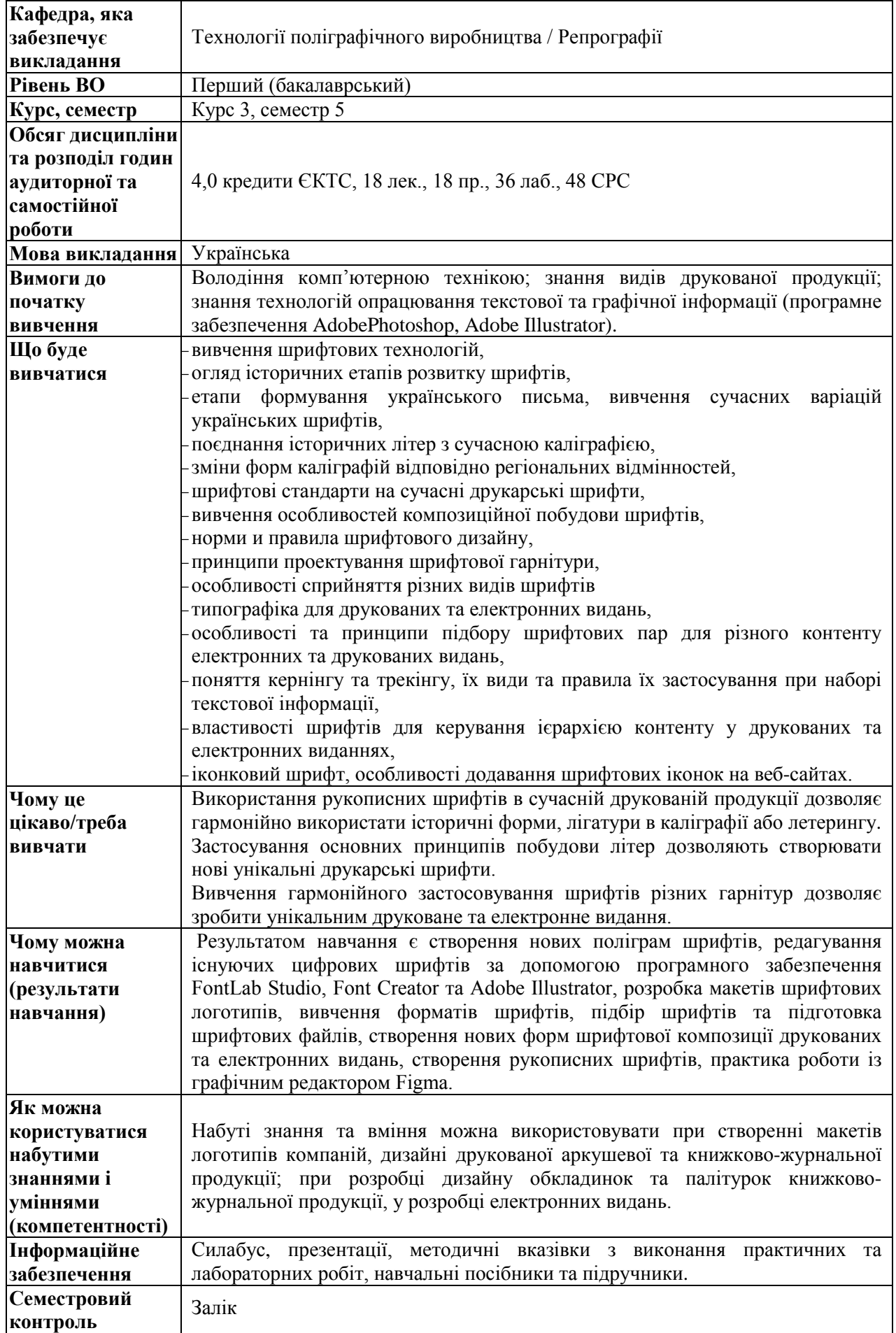

## **Дисципліна 3 Ф-Каталогу ТЕХНОЛОГІЇ ЦИФРОВОГО ДРУКУ**

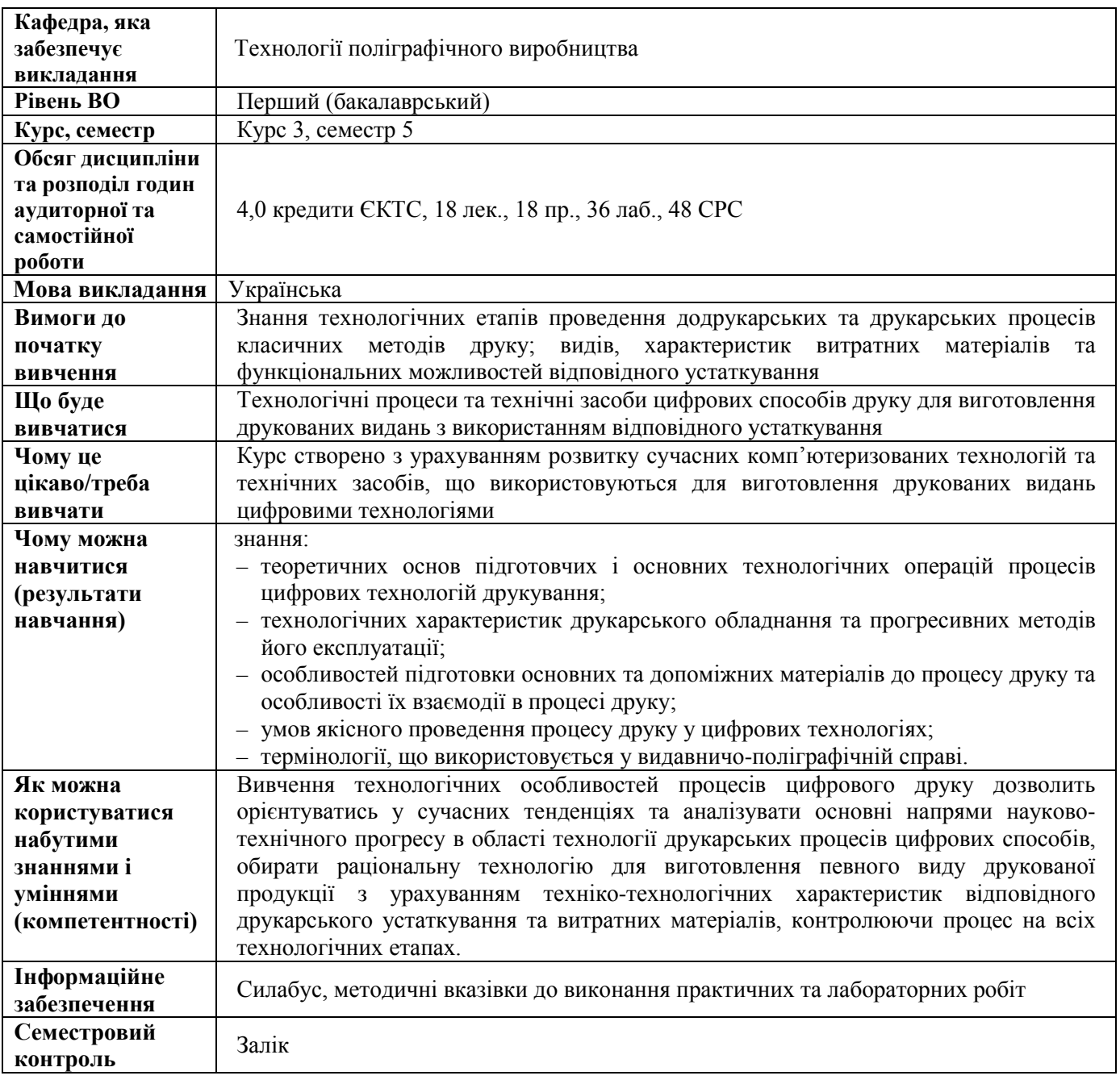

## **Дисципліна 4 Ф-Каталогу**

## **МУЛЬТИМЕДІЙНІ ТЕХНОЛОГІЇ ВІДТВОРЕННЯ РАРИТЕТНИХ ВИДАНЬ**

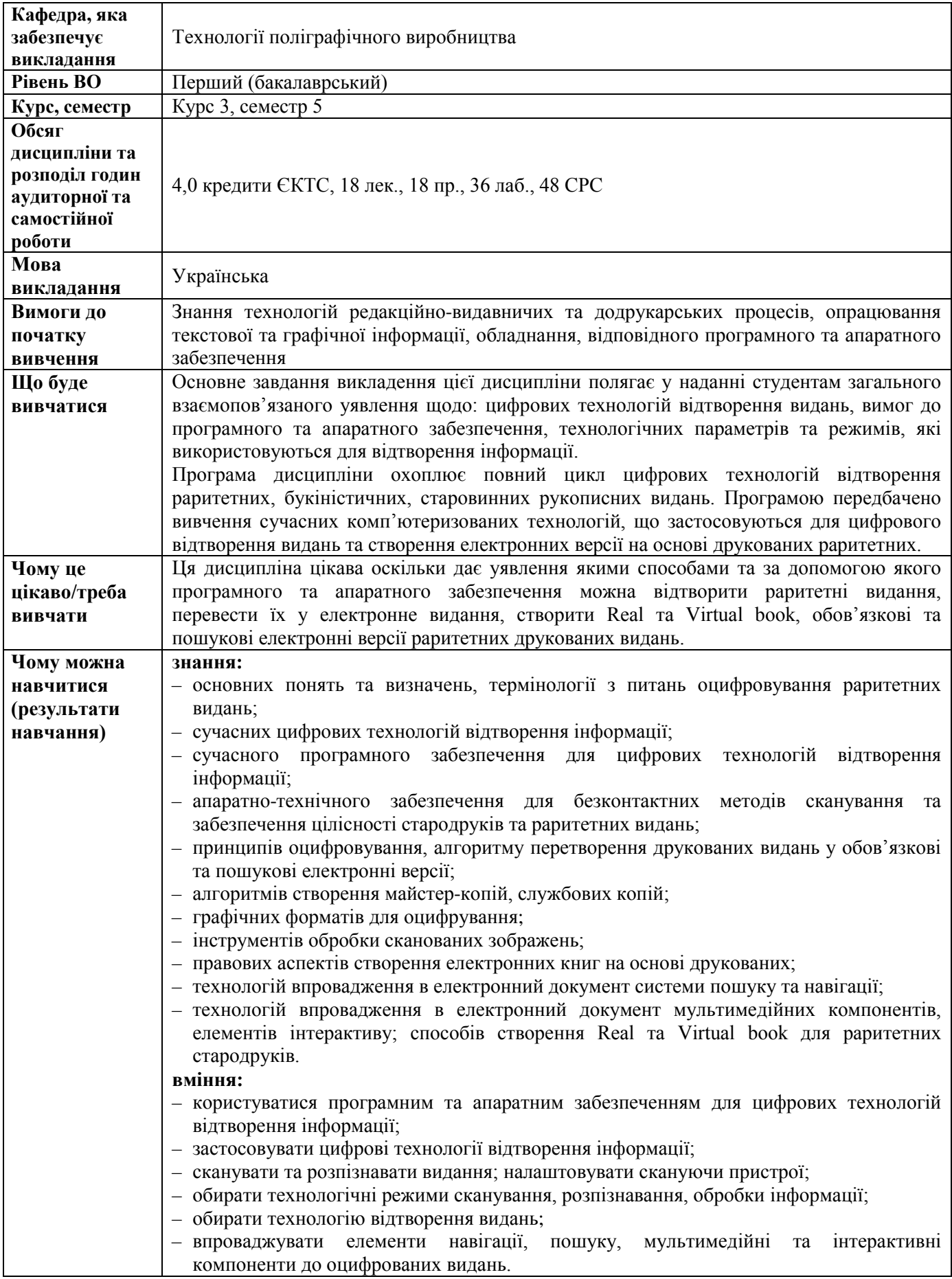

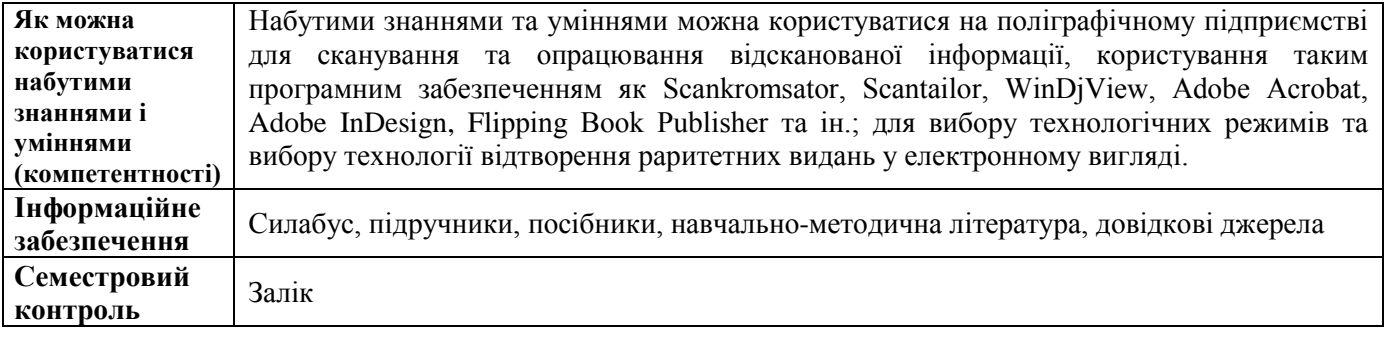

## **Дисципліна 5 Ф-Каталогу**

## **ТЕХНОЛОГІЇ ІНФОРМАЦІЙНО-ОБМІННИХ ПРОЦЕСІВ**

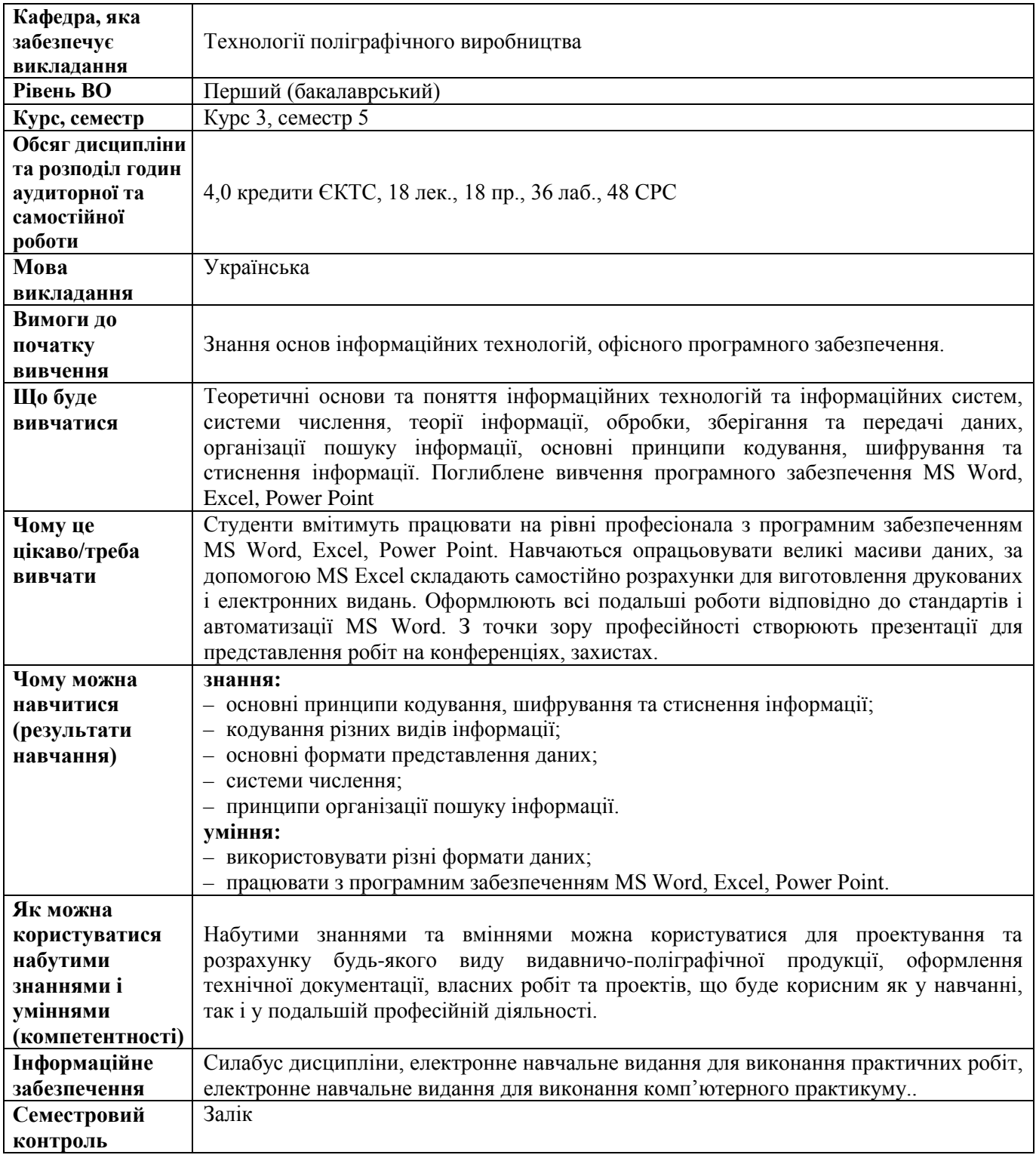

## **Дисципліна 6 Ф-Каталогу ПРАКТИЧНИЙ ДИЗАЙН ВИДАНЬ**

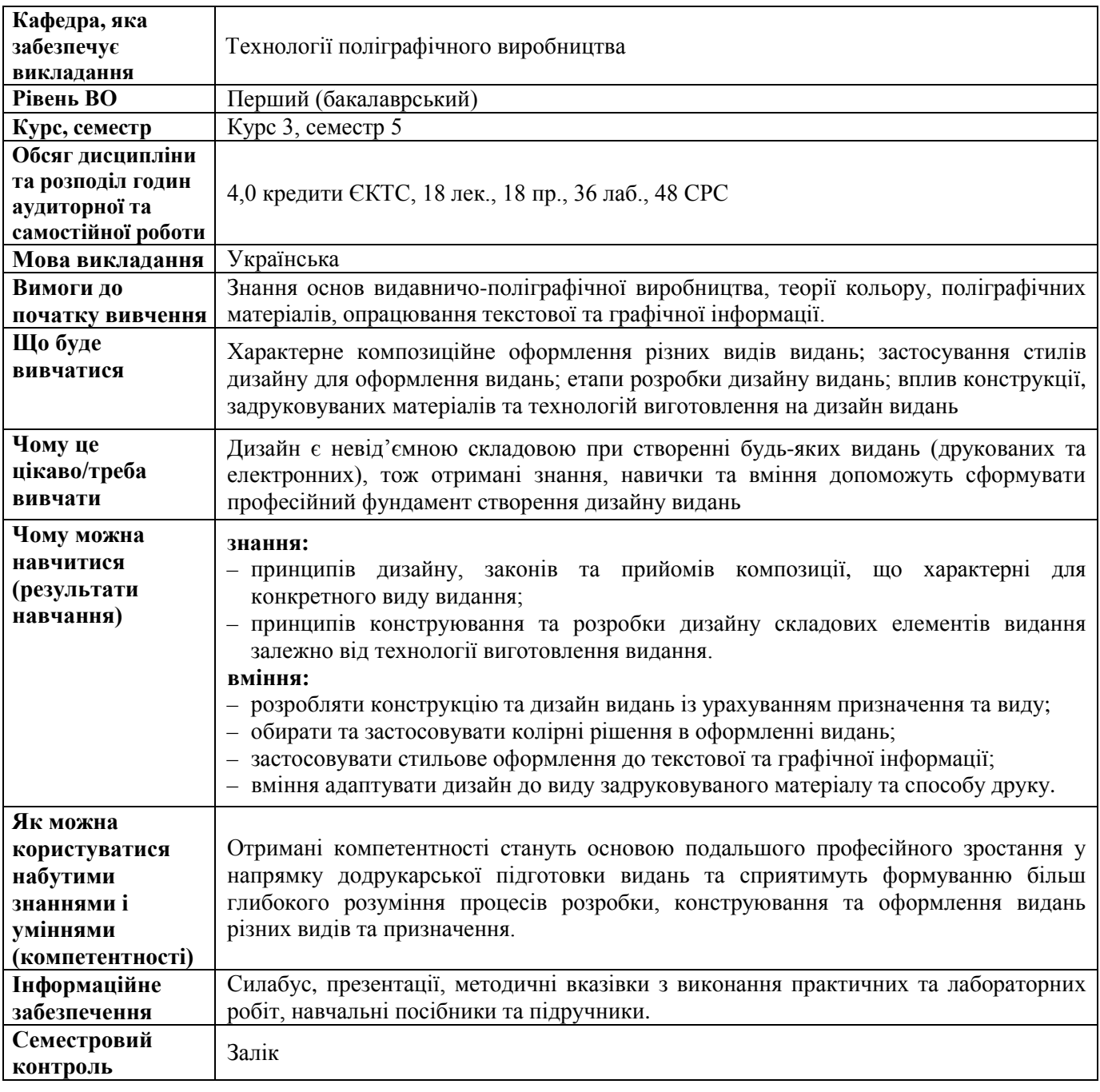

## **Дисципліна 7Ф-Каталогу**

## **ПРАКТИЧНИЙ ДИЗАЙН ПАКОВАНЬ ТА ЕТИКЕТОК**

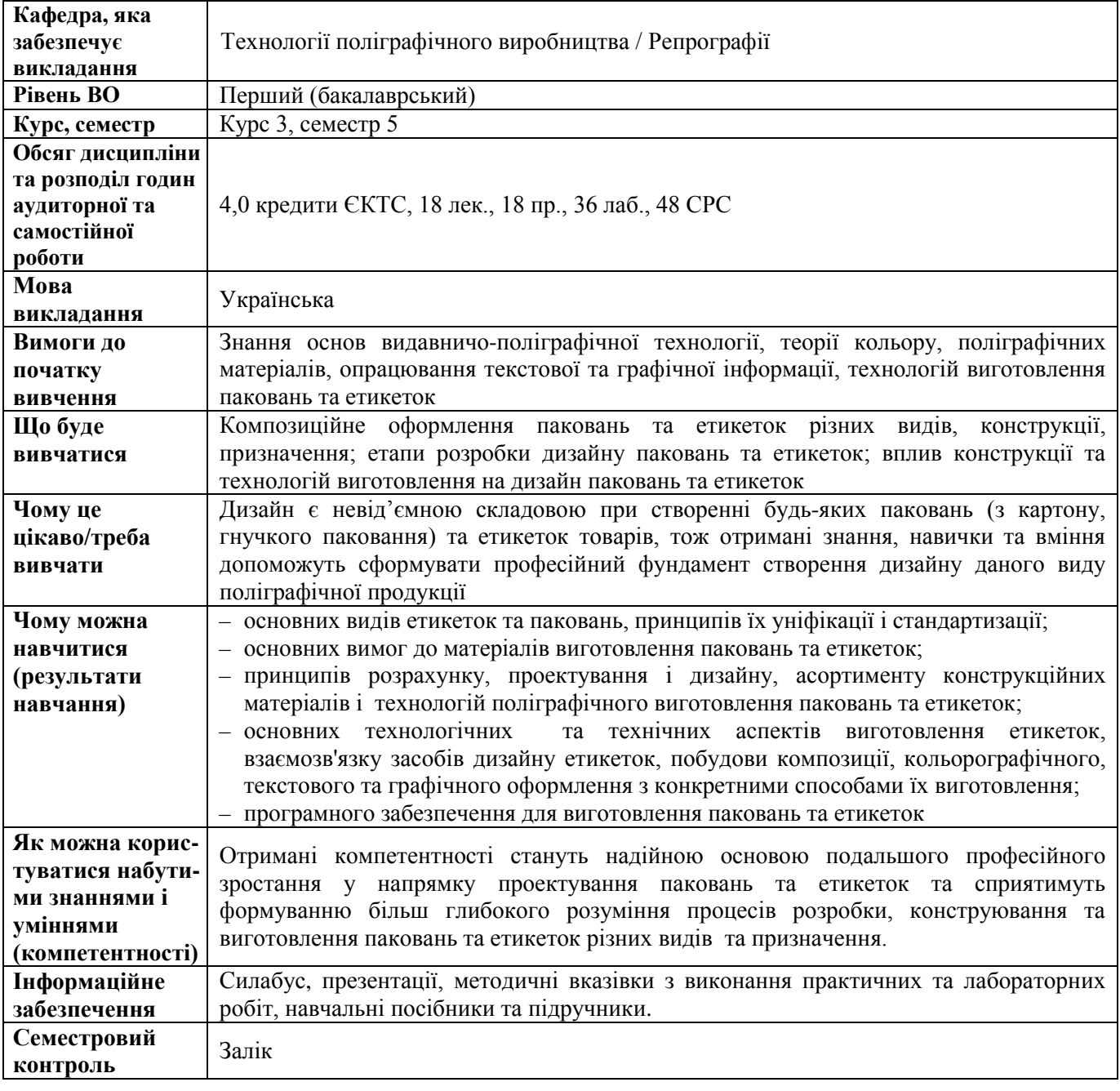

## **Дисципліна 8 Ф-Каталогу**

## **3D МОДЕЛЮВАННЯ ТА 3D ДРУК**

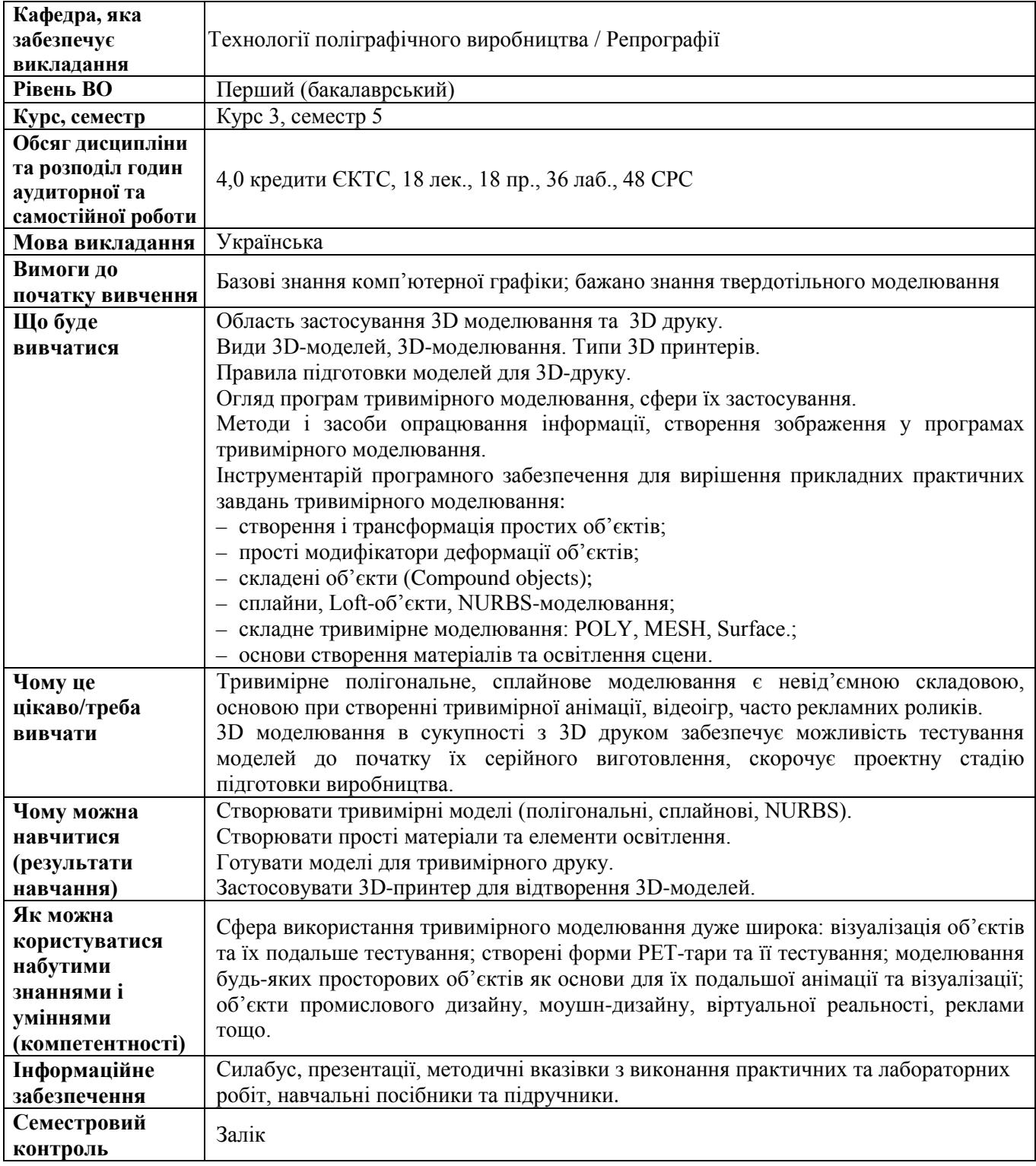

### **Дисципліна 9 Ф-Каталогу**

### **ЦИФРОВА ФОТОГРАФІЯ**

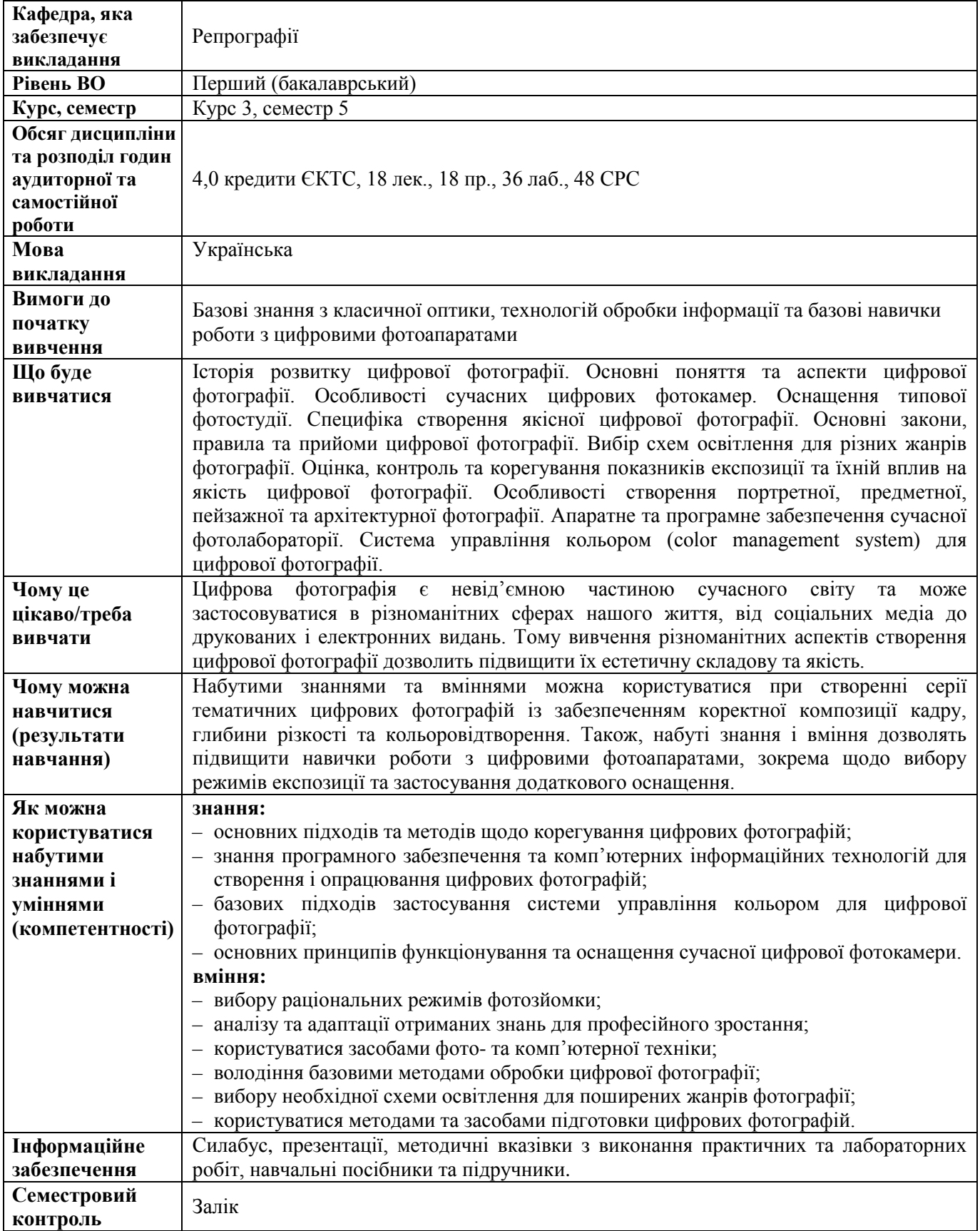

### **Дисципліна 10 Ф-Каталогу КОМП'ЮТЕРНІ МЕРЕЖІ**

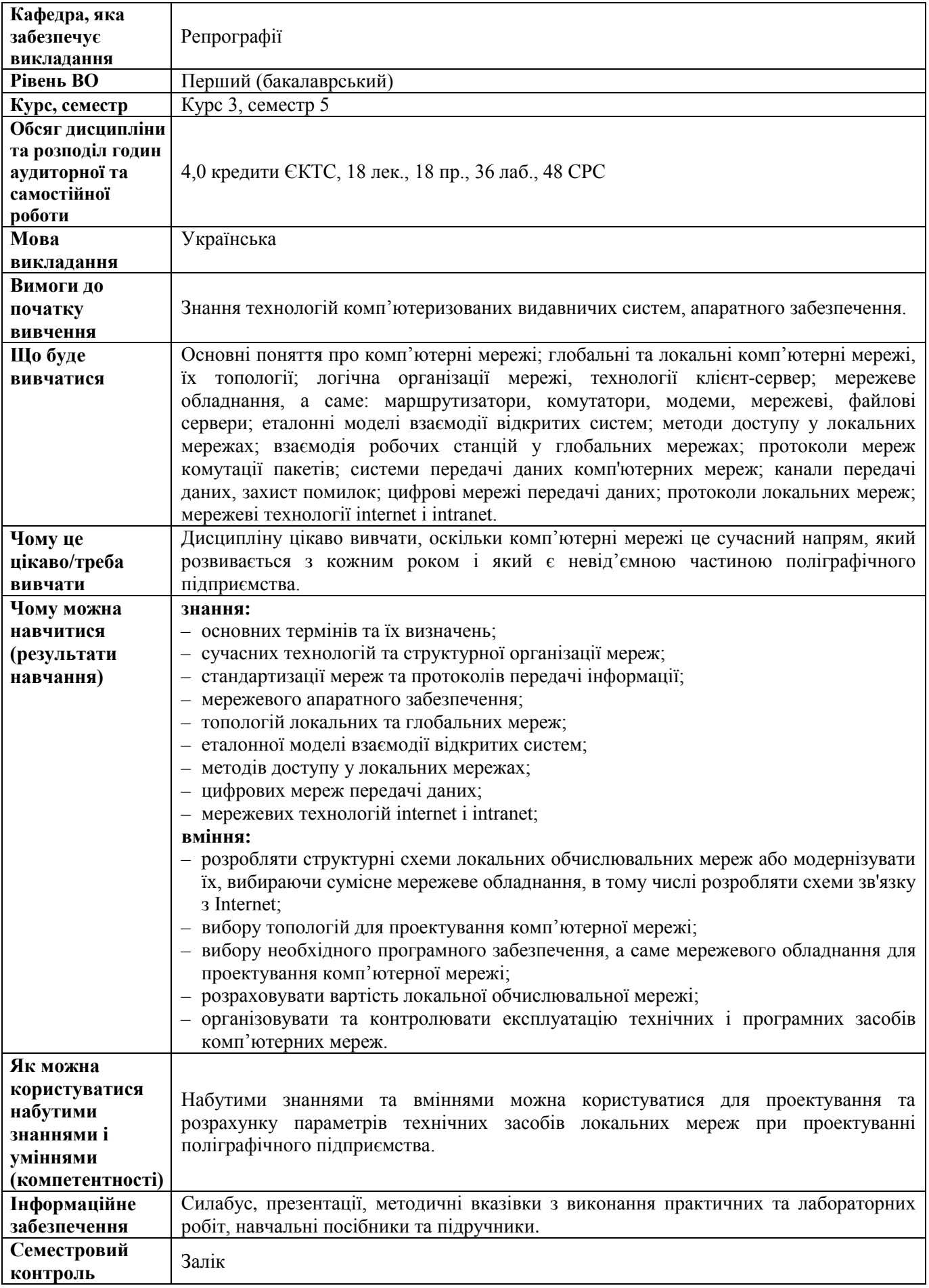

## **Дисципліна 11 Ф-Каталогу**

## **ПРАКТИЧНИЙ ДИЗАЙН МУЛЬТИМЕДІЙНИХ ПРОДУКТІВ**

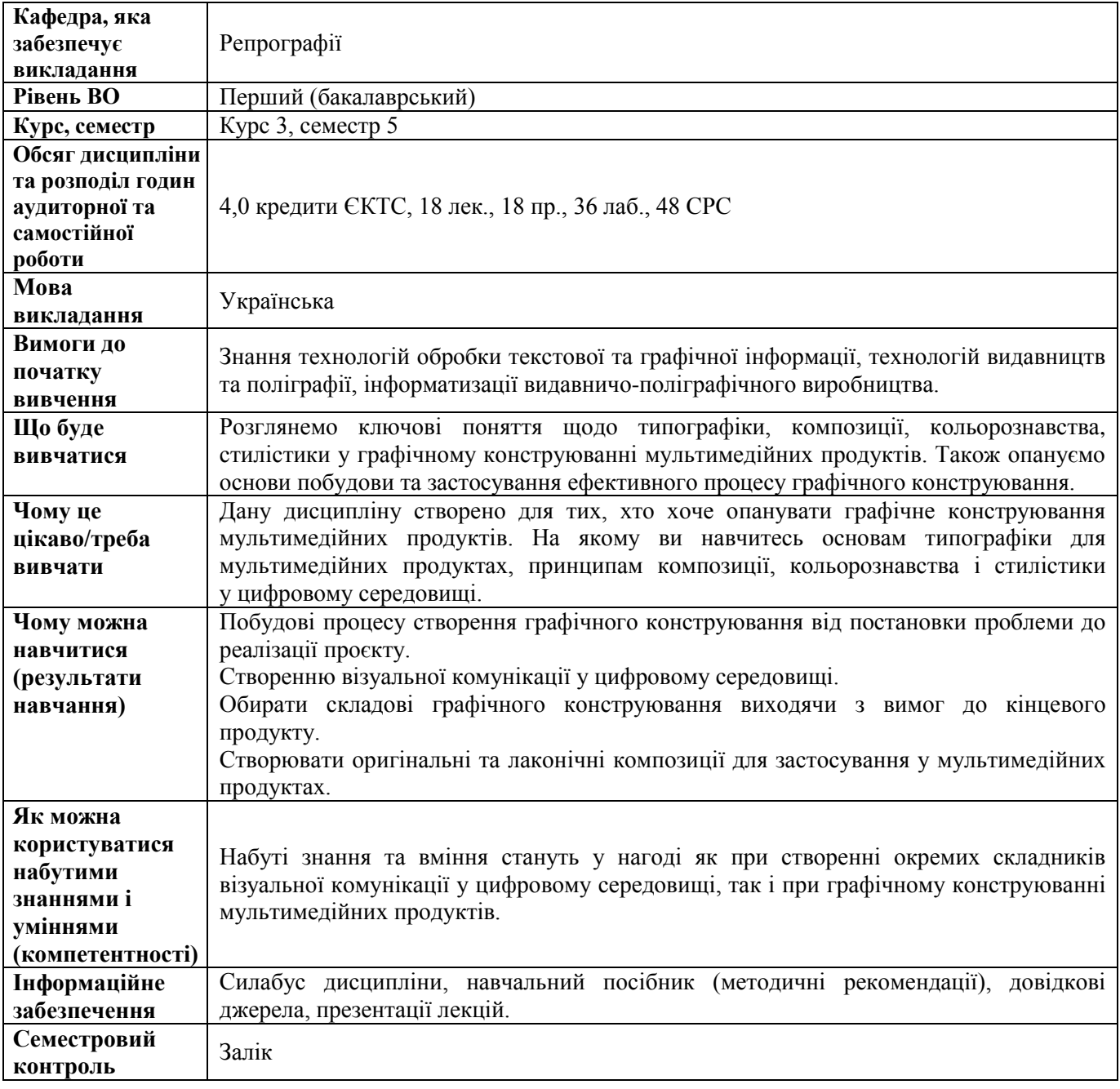

## **Дисципліна 12 Ф-Каталогу**

# **ТЕХНОЛОГІЇ ВІЗУАЛЬНИХ РЕДАКТОРІВ ВЕБСТОРІНОК**

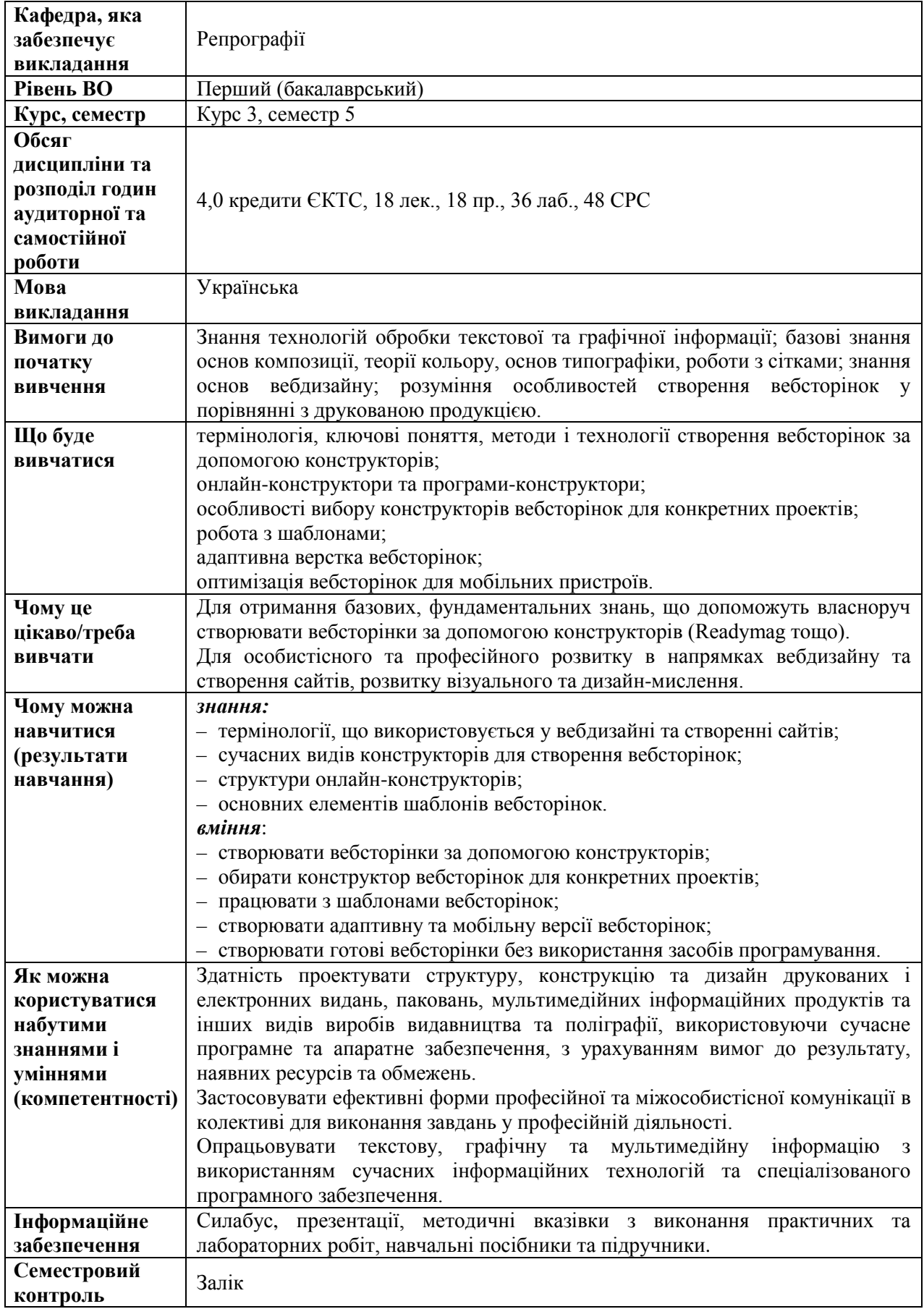

#### **6 СЕМЕСТР**

#### **Дисципліна 13 Ф-Каталогу**

## **ТЕХНОЛОГІЇ КОМП'ЮТЕРНОГО ВЕРСТАННЯ**

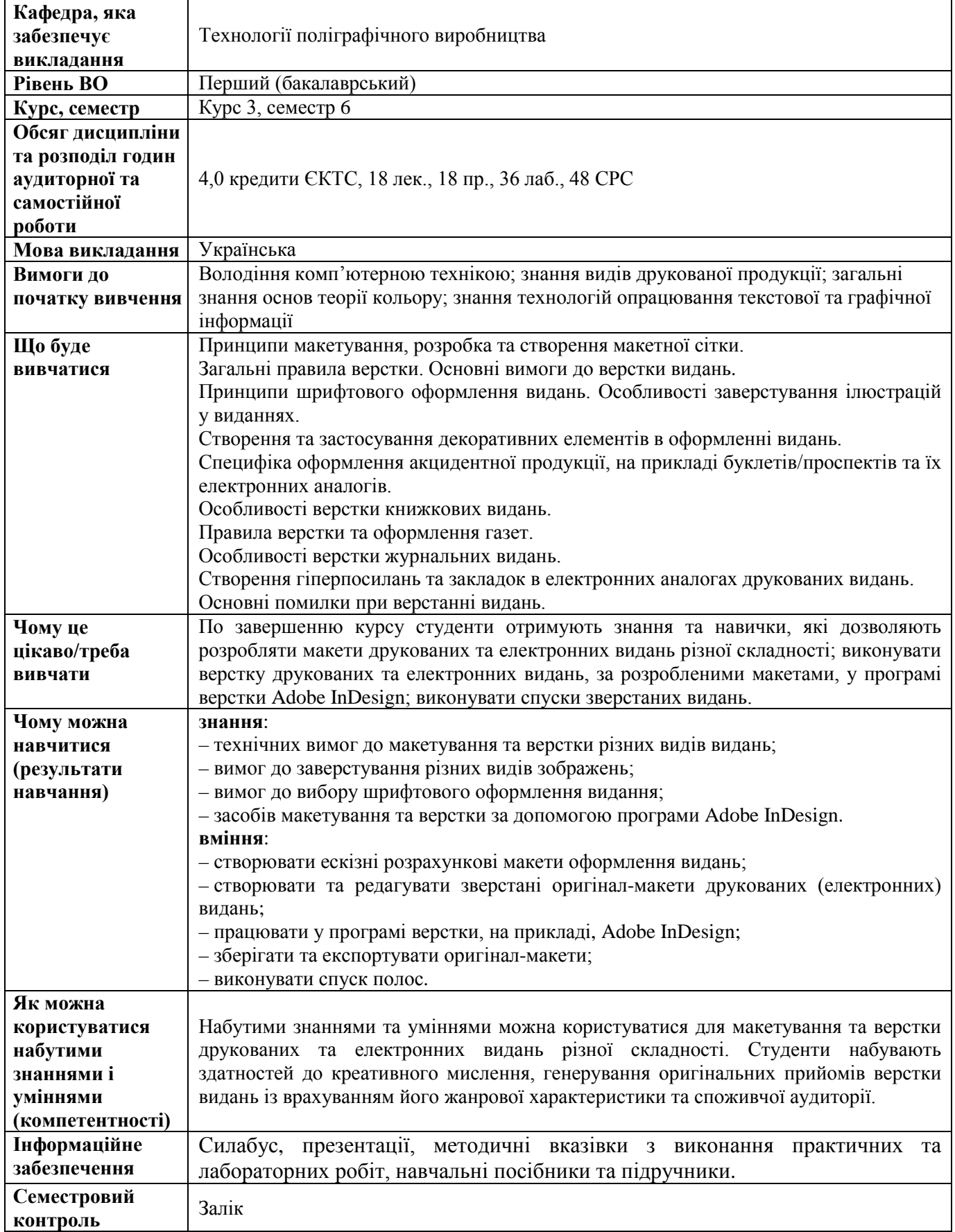

### **Дисципліна 14 Ф-Каталогу**

## **ВІЗУАЛІЗАЦІЯ ЗАСОБАМИ ВЕКТОРНОЇ ГРАФІКИ**

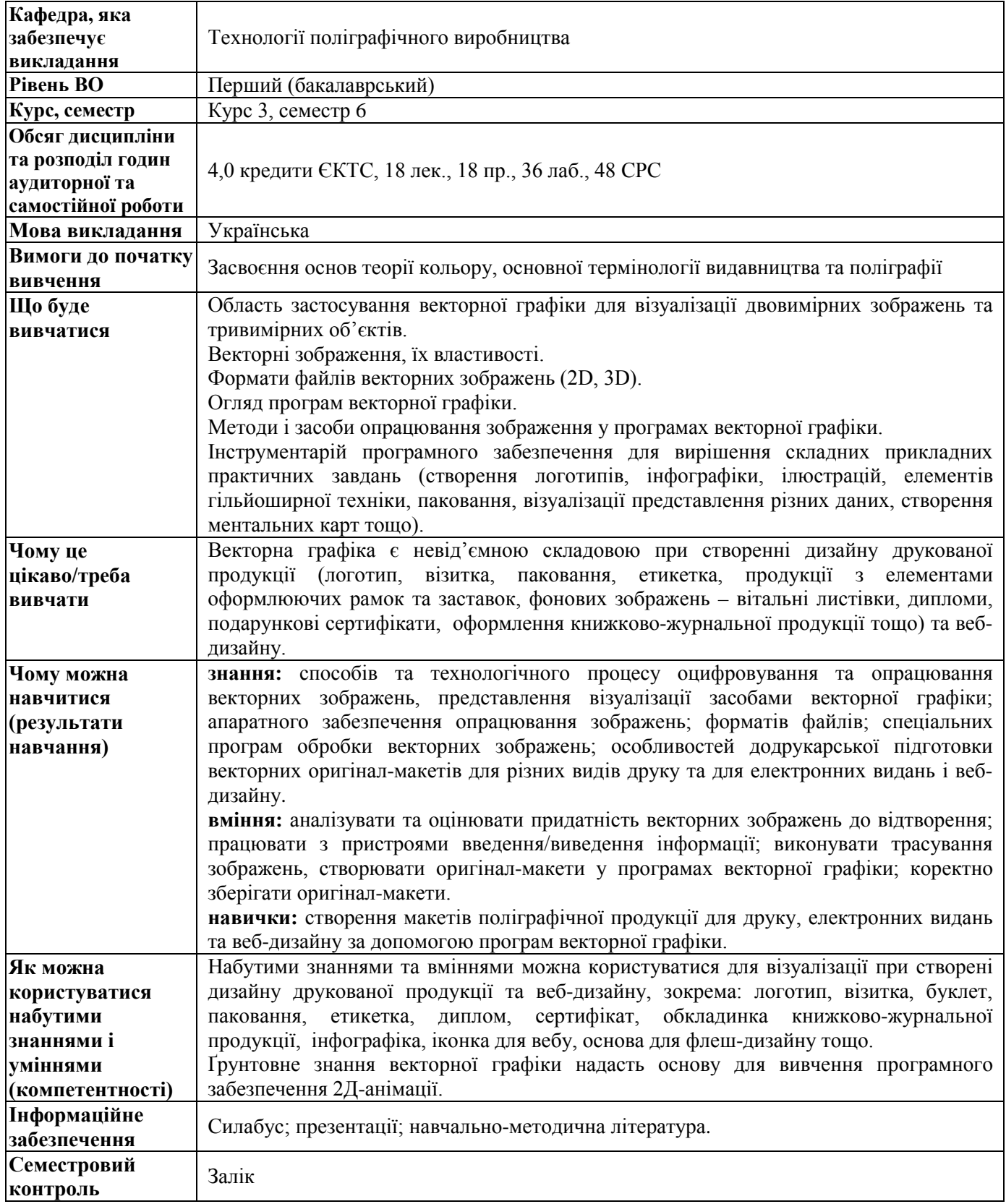

#### **Дисципліна 15 Ф-Каталогу**

### **УПРАВЛІННЯ КОЛЬОРОМ У ПОЛІГРАФІЧНИХ СИСТЕМАХ**

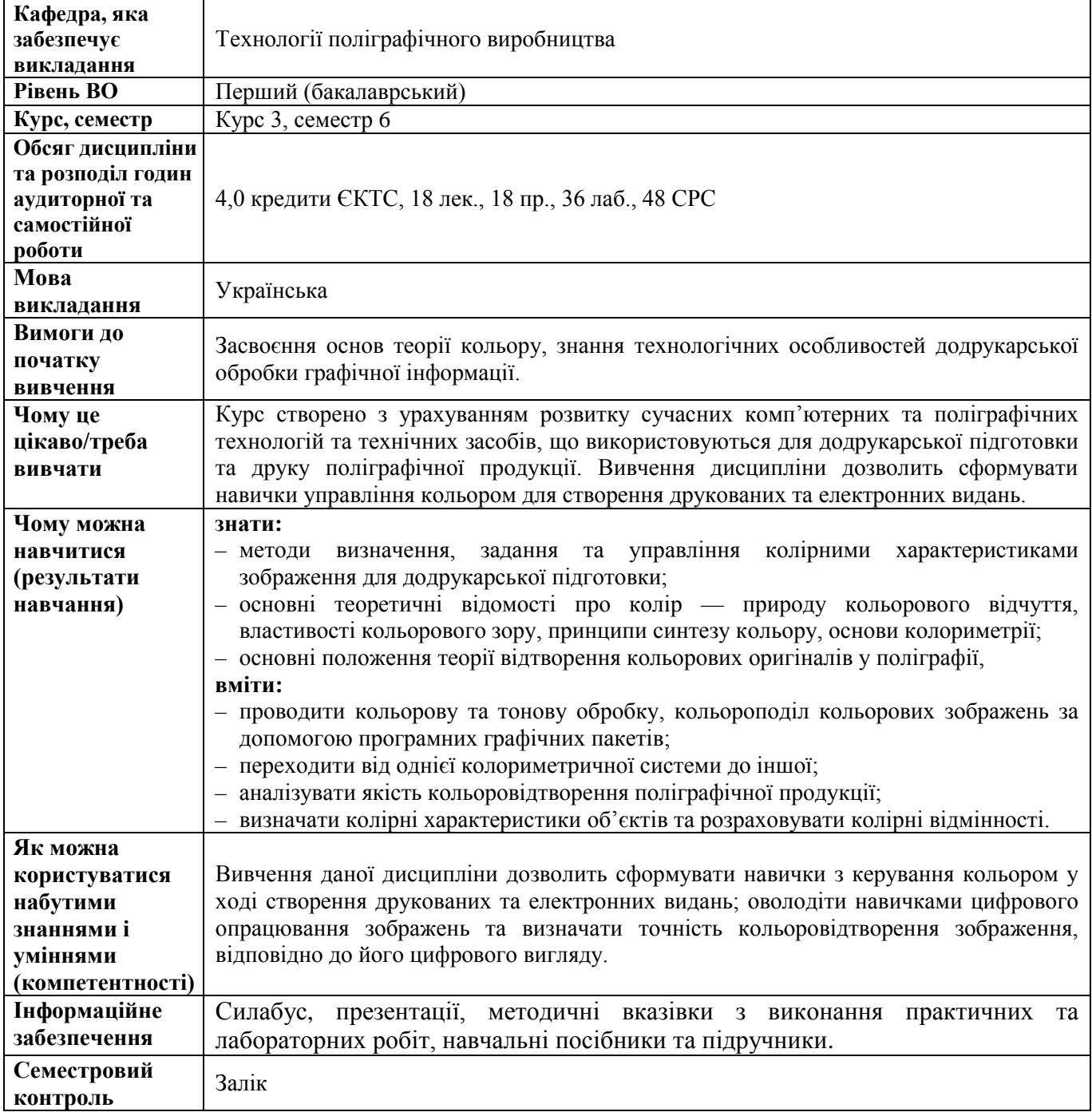

### **Дисципліна 16 Ф-Каталогу**

### **ОСНОВИ БАЗ ДАНИХ**

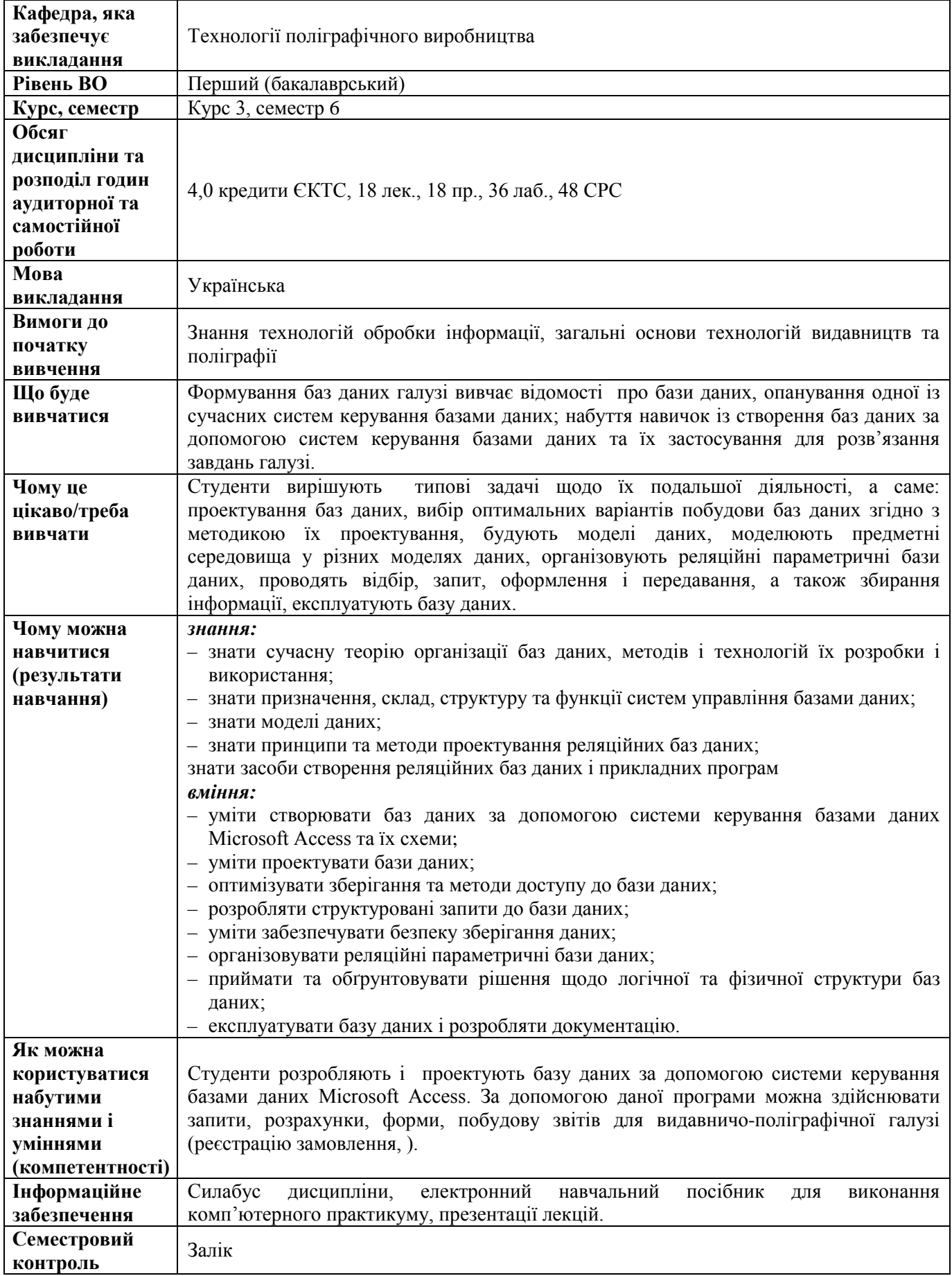

### **Дисципліна 17 Ф-Каталогу**

## **ТЕХНОЛОГІЇ КОМП'ЮТЕРНОЇ 3D ВІЗУАЛІЗАЦІЇ**

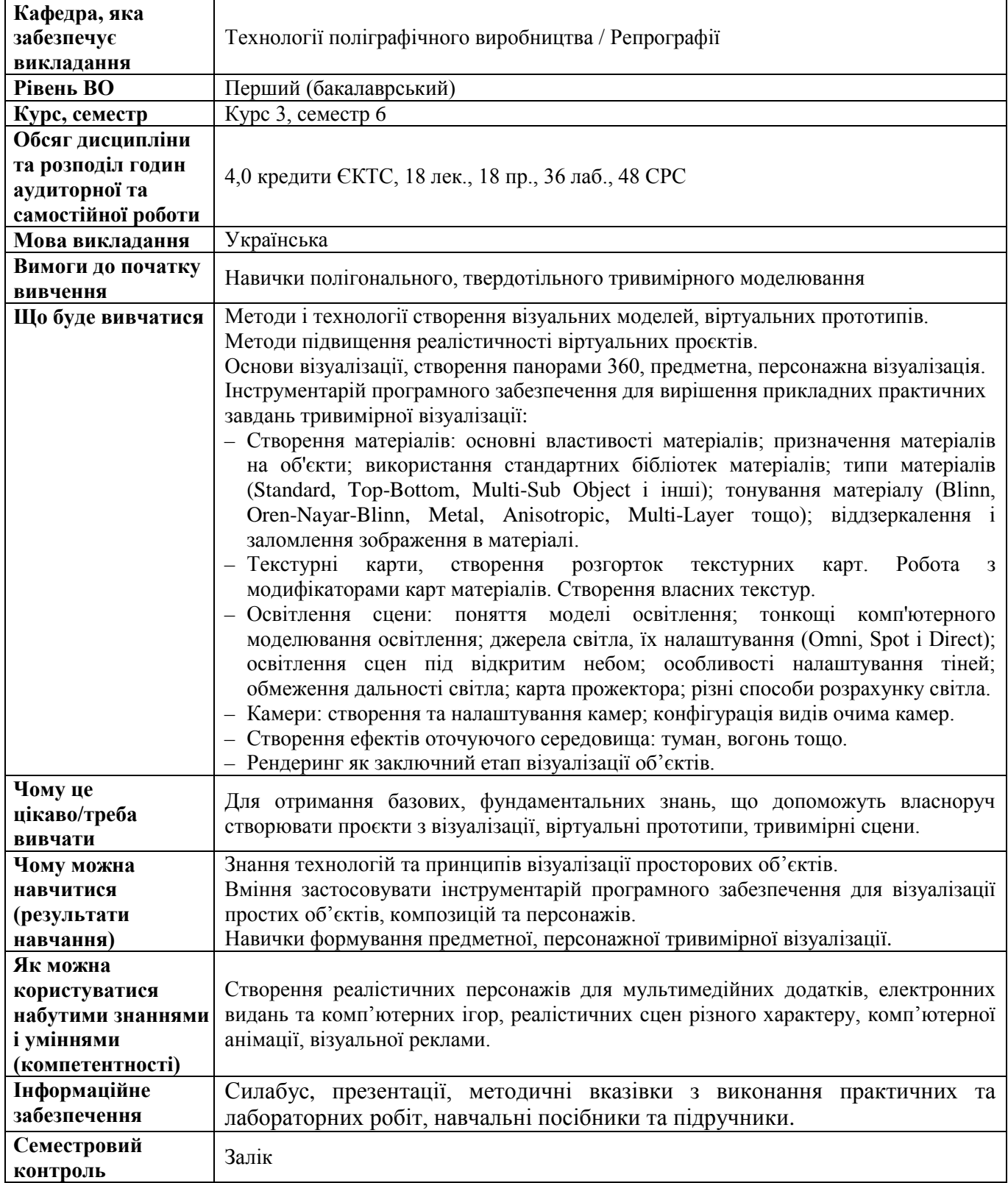

### **Дисципліна 18 Ф-Каталогу**

## **ОБЛАДНАННЯ ТА ТЕХНОЛОГІЇ ВИГОТОВЛЕННЯ ПАКОВАНЬ**

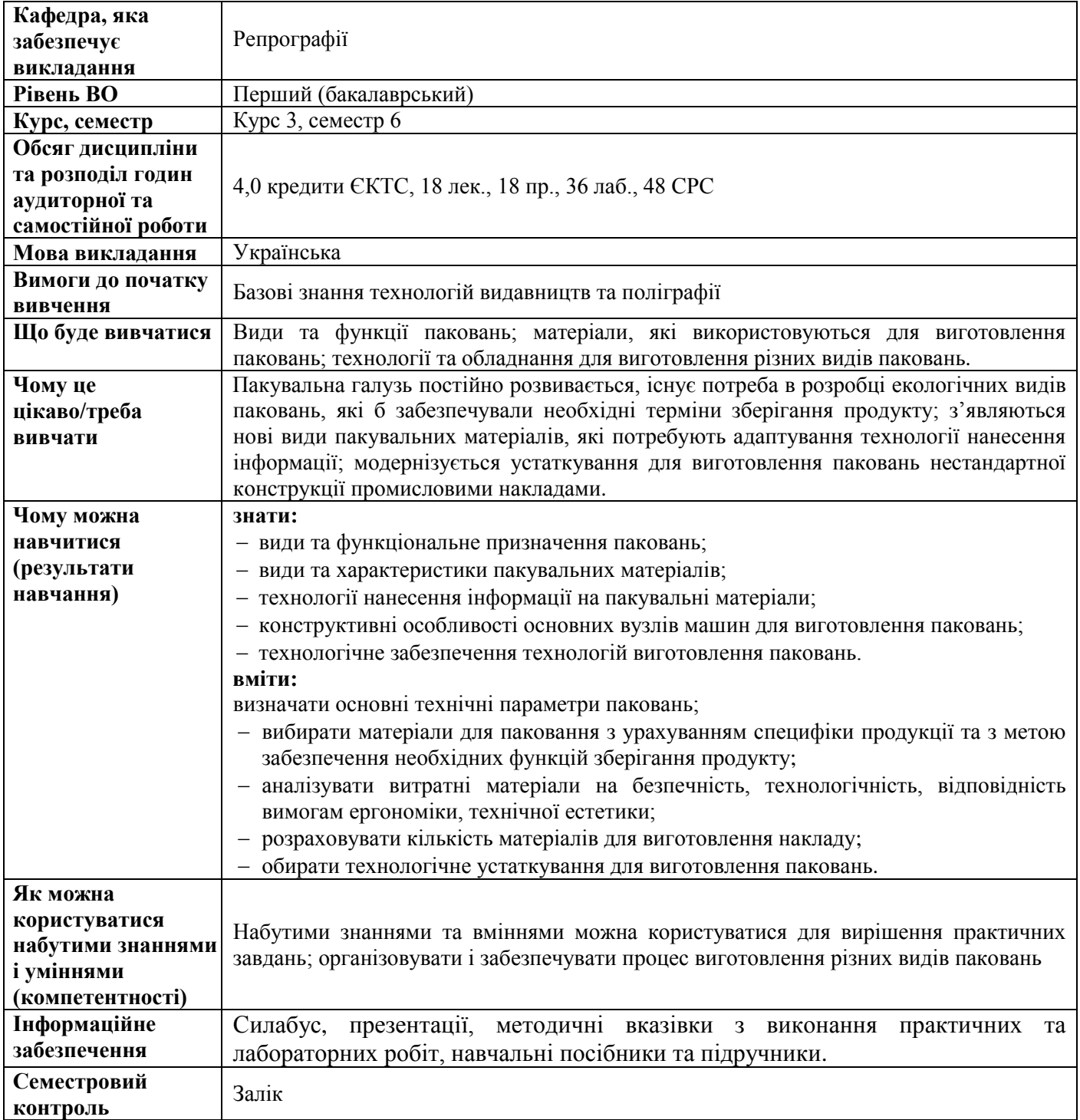

### **Дисципліна 19 Ф-Каталогу**

## **ТЕХНОЛОГІЇ ОПРАЦЮВАННЯ АУДІОІНФОРМАЦІЇ**

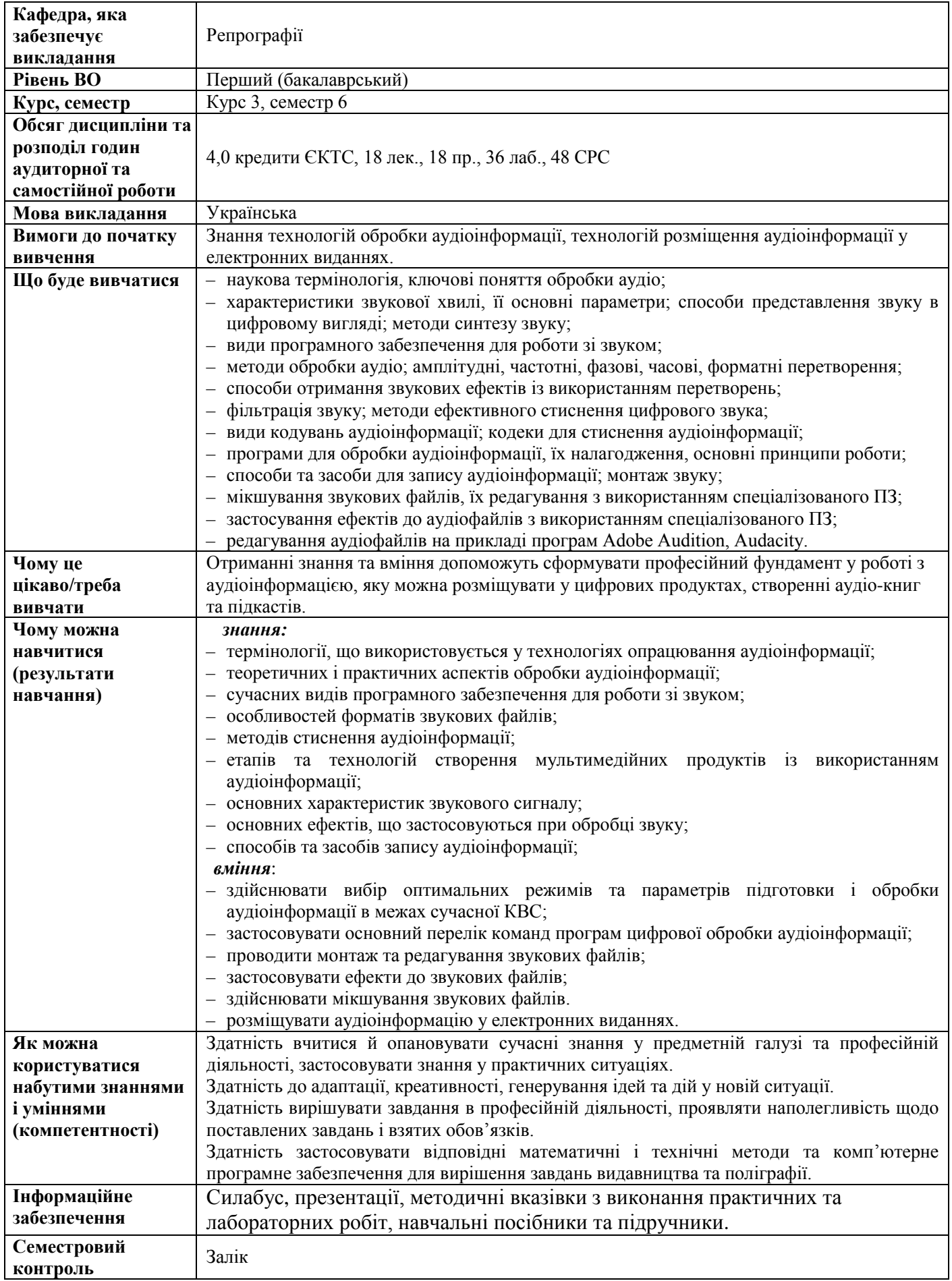

### **Дисципліна 20 Ф-Каталогу**

## **ТЕХНОЛОГІЇ ОПРАЦЮВАННЯ ВІДЕОІНФОРМАЦІЇ**

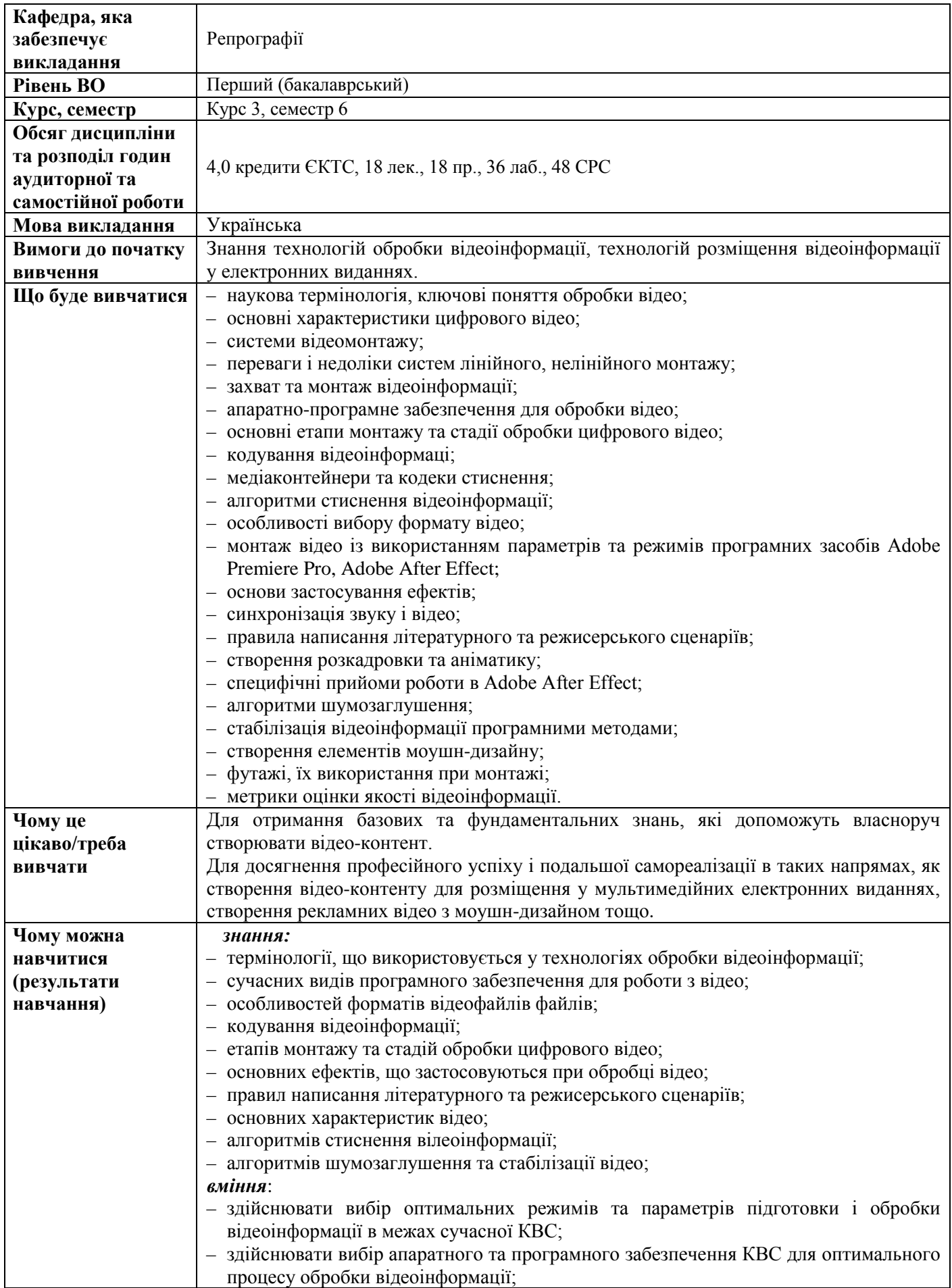

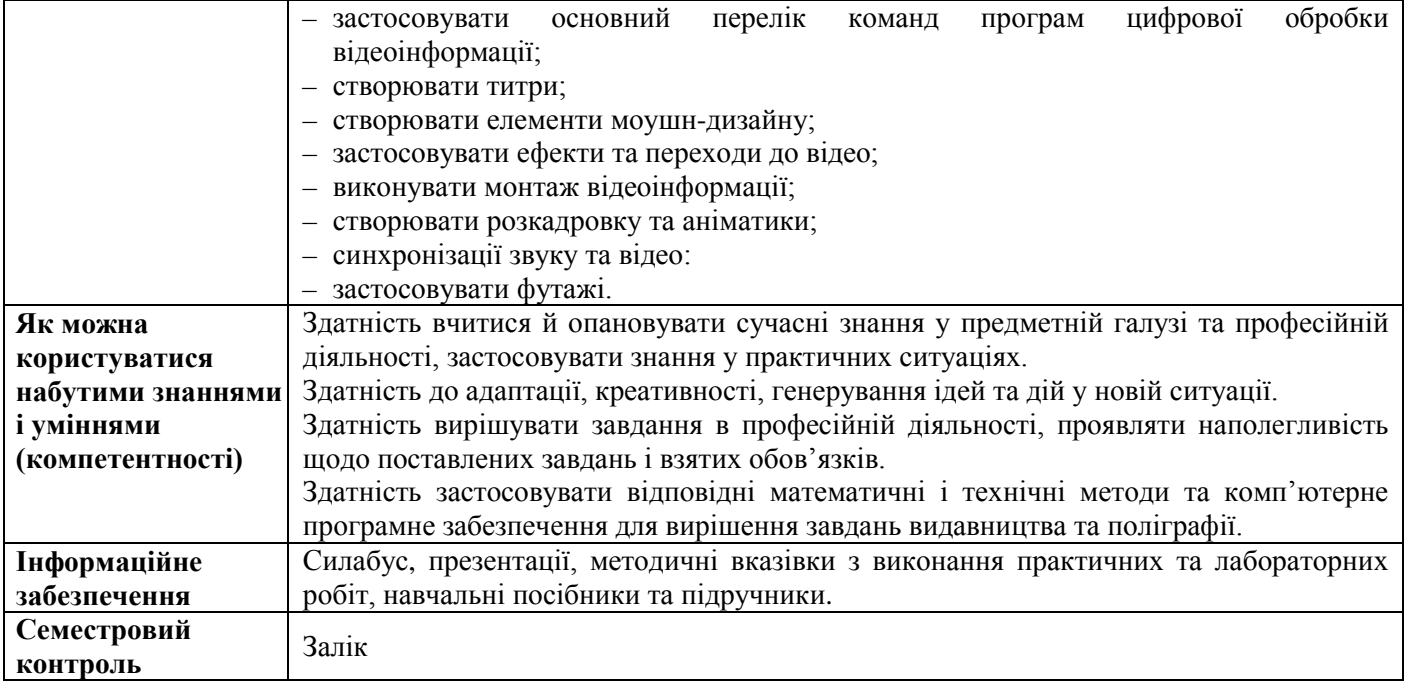

#### **Дисципліна 21 Ф-Каталогу**

### **КОНСТРУЮВАННЯ ПРОТОТИПІВ І ШАБЛОНІВ ВЕБСТОРІНОК**

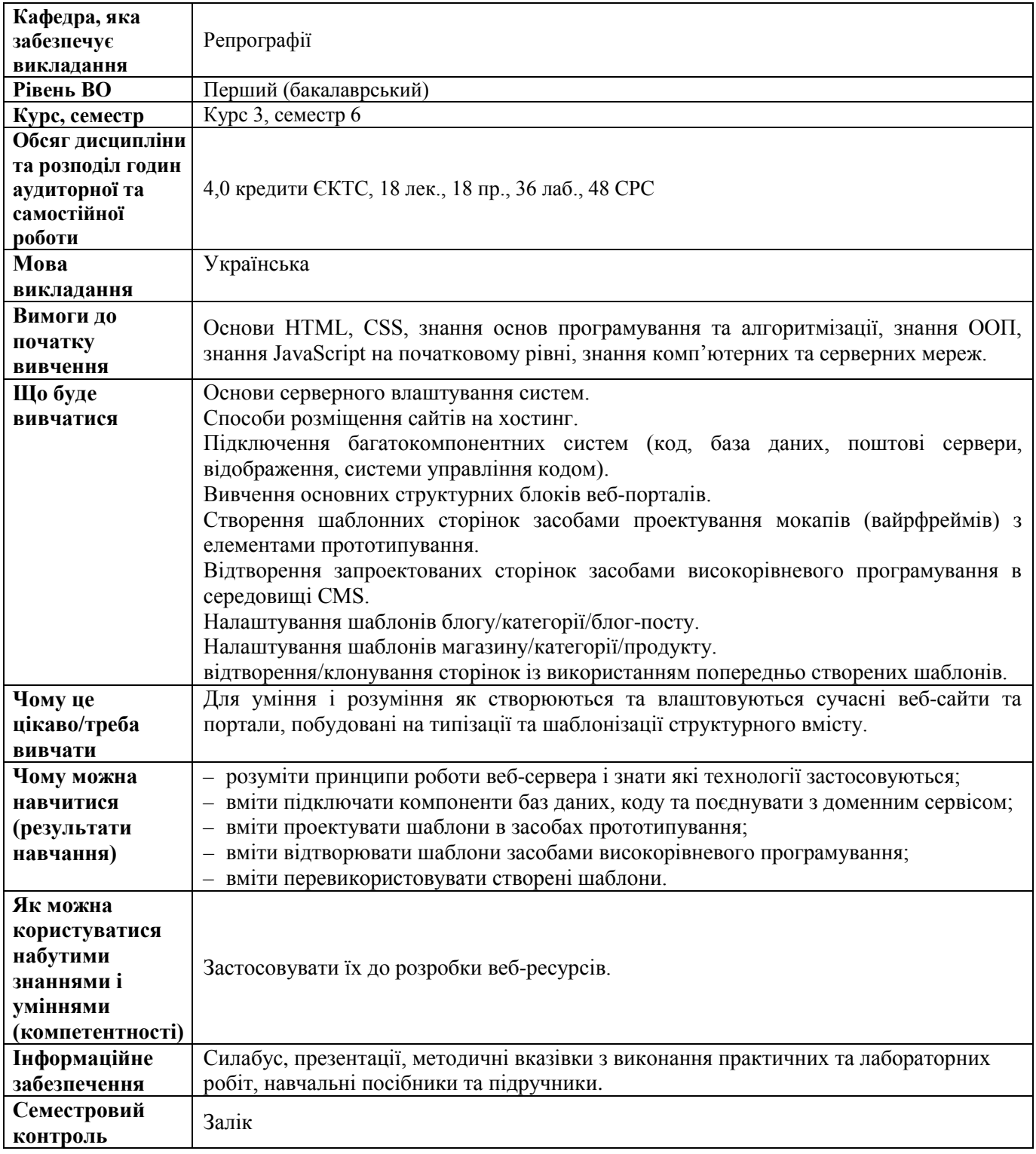

## **Дисципліни для вибору студентами третього року навчання**

#### **7 СЕМЕСТР**

#### **Дисципліна 22 Ф-Каталогу**

### **ТЕХНОЛОГІЇ ПІДГОТОВКИ МАКЕТІВ ДО ДРУКУ**

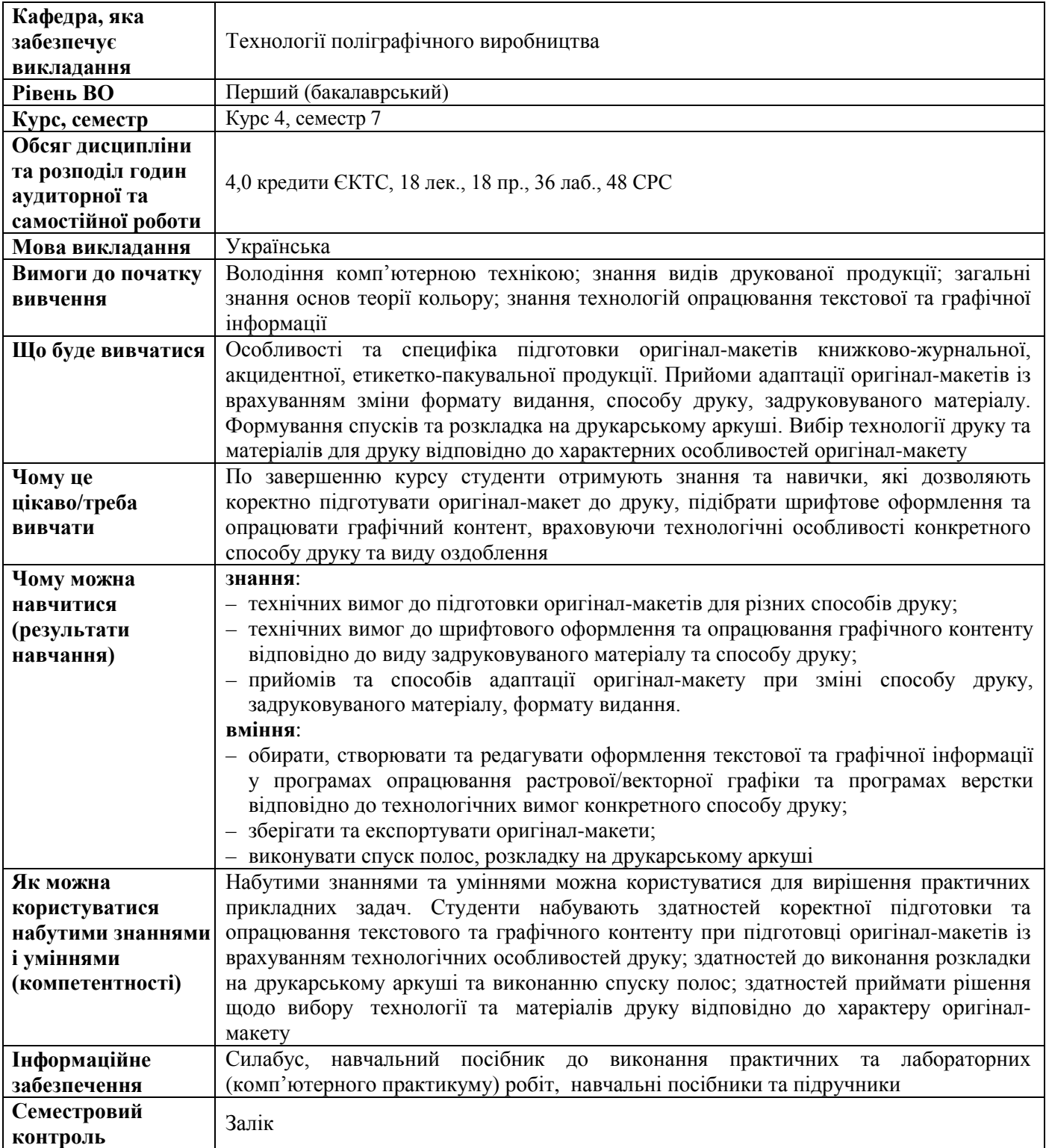

### **Дисципліна 23 Ф-Каталогу**

# **ТЕХНОЛОГІЇ ТЕСТУВАННЯ ЕЛЕКТРОННИХ ВИДАНЬ**

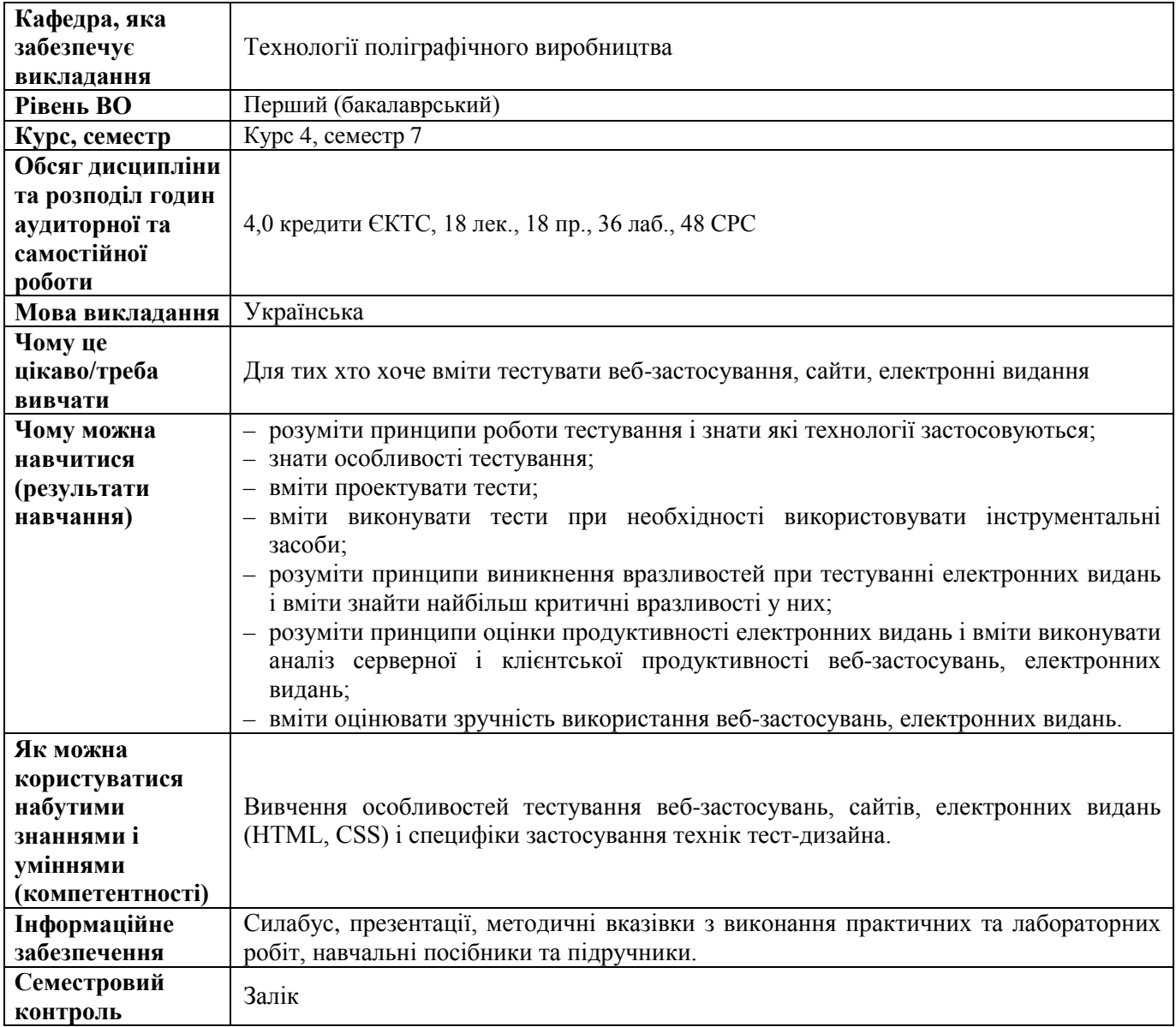

#### **Дисципліна 24 Ф-Каталогу**

### **АВТОМАТИЗОВАНЕ ПРОЄКТУВАННЯ ПАКОВАНЬ**

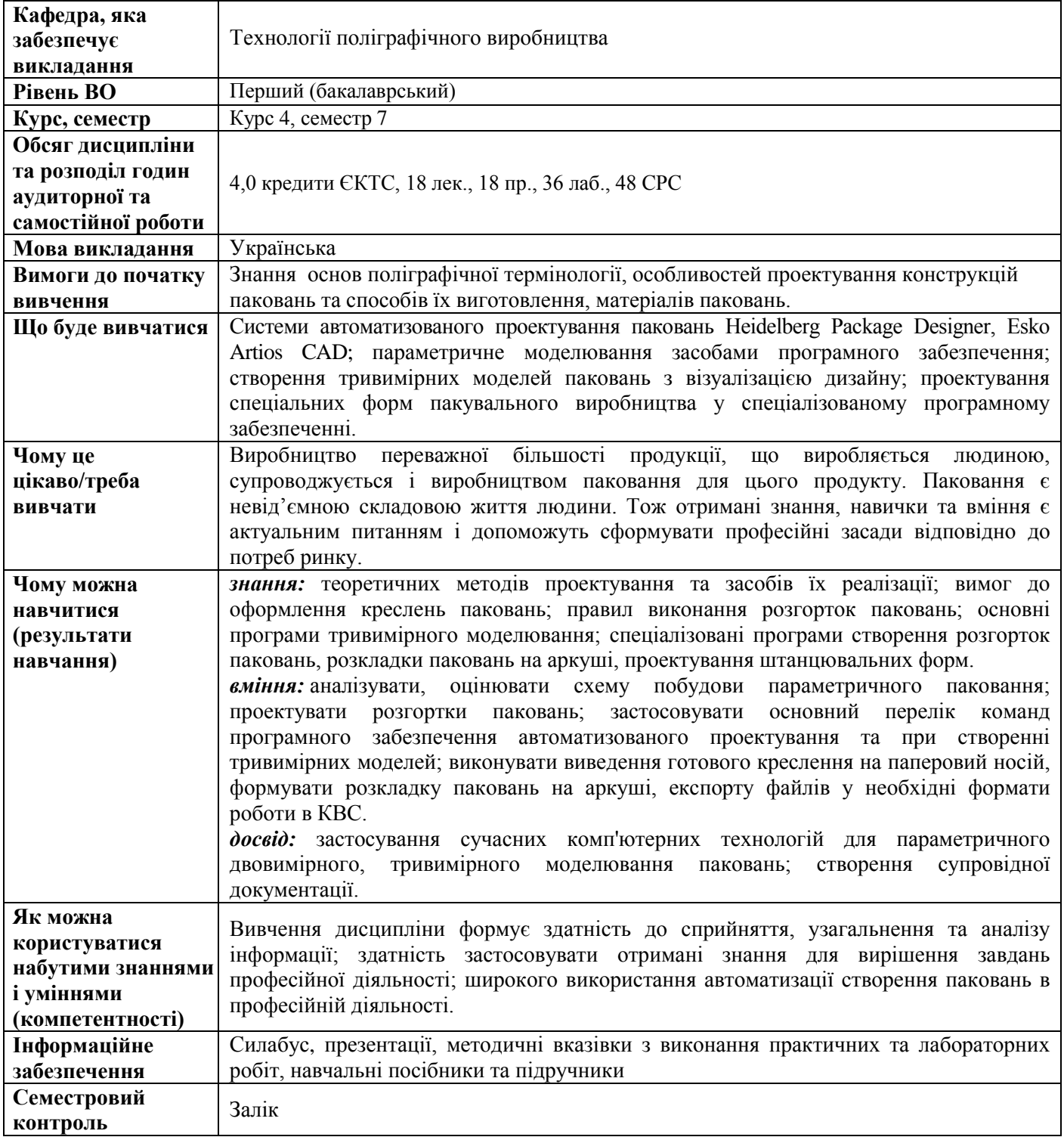

#### **Дисципліна 25 Ф-Каталогу**

## **ЕЛЕКТРОННІ СИСТЕМИ ПІДГОТОВКИ ПЕРІОДИЧНИХ ЕЛЕКТРОННИХ ВИДАНЬ**

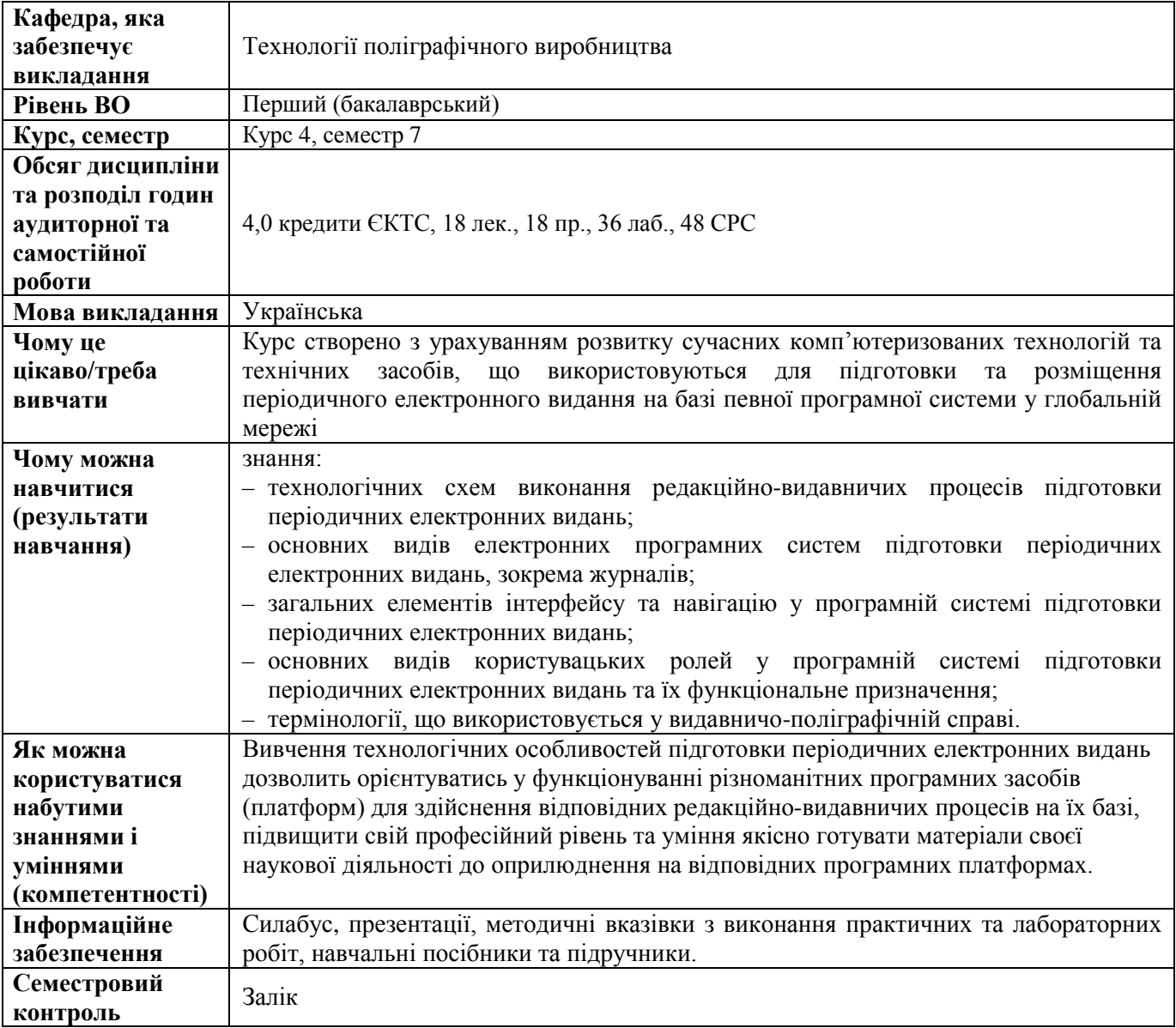

#### **Дисципліна 26 Ф-Каталогу**

## **ЧИННИКИ УСПІШНОГО ПРАЦЕВЛАШТУВАННЯ У ВИДАВНИЦТВІ ТА ПОЛІГРАФІЇ**

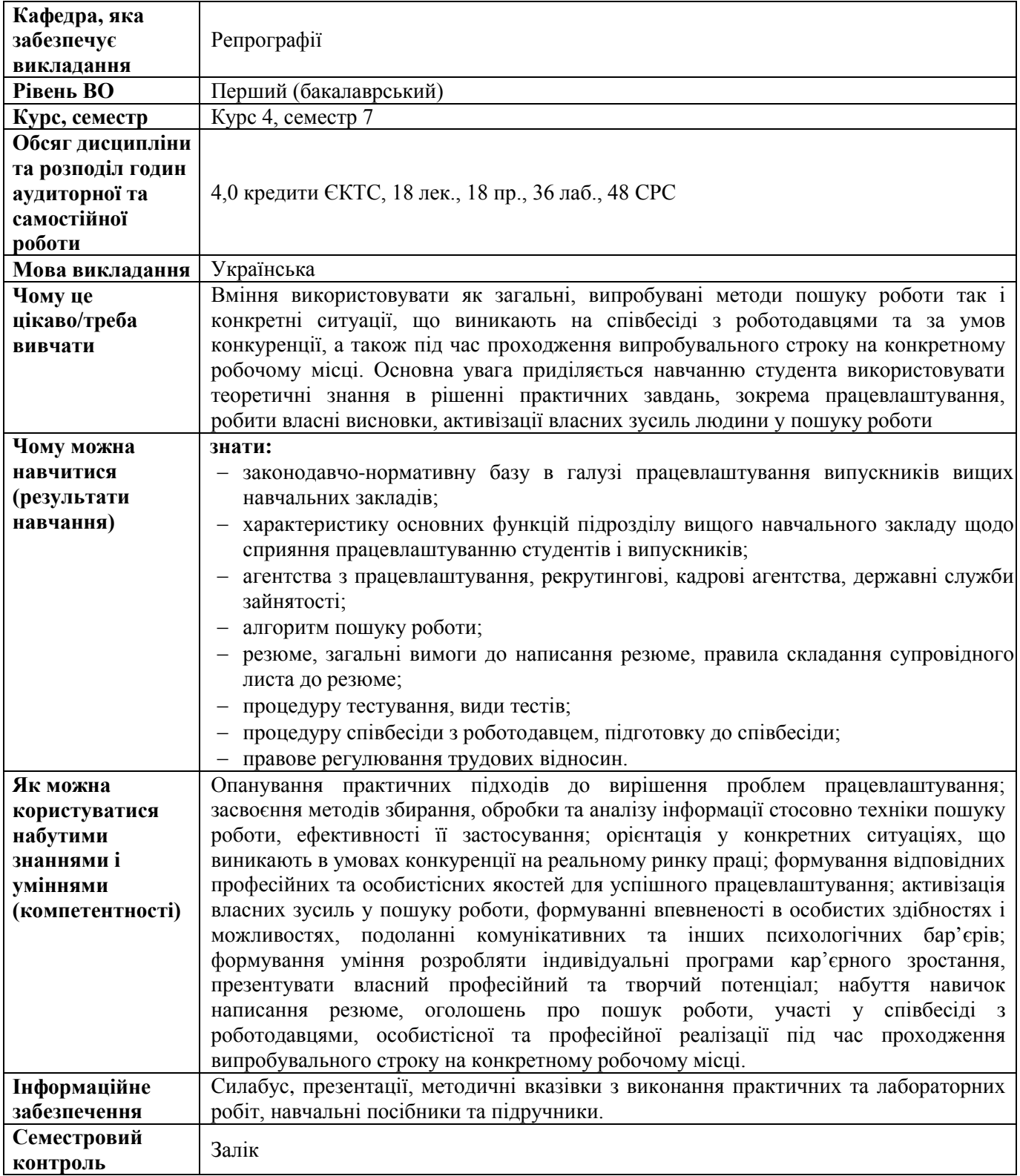

## **Дисципліна 27 Ф-Каталогу ТЕХНОЛОГІЇ ДОПОВНЕНОЇ РЕАЛЬНОСТІ**

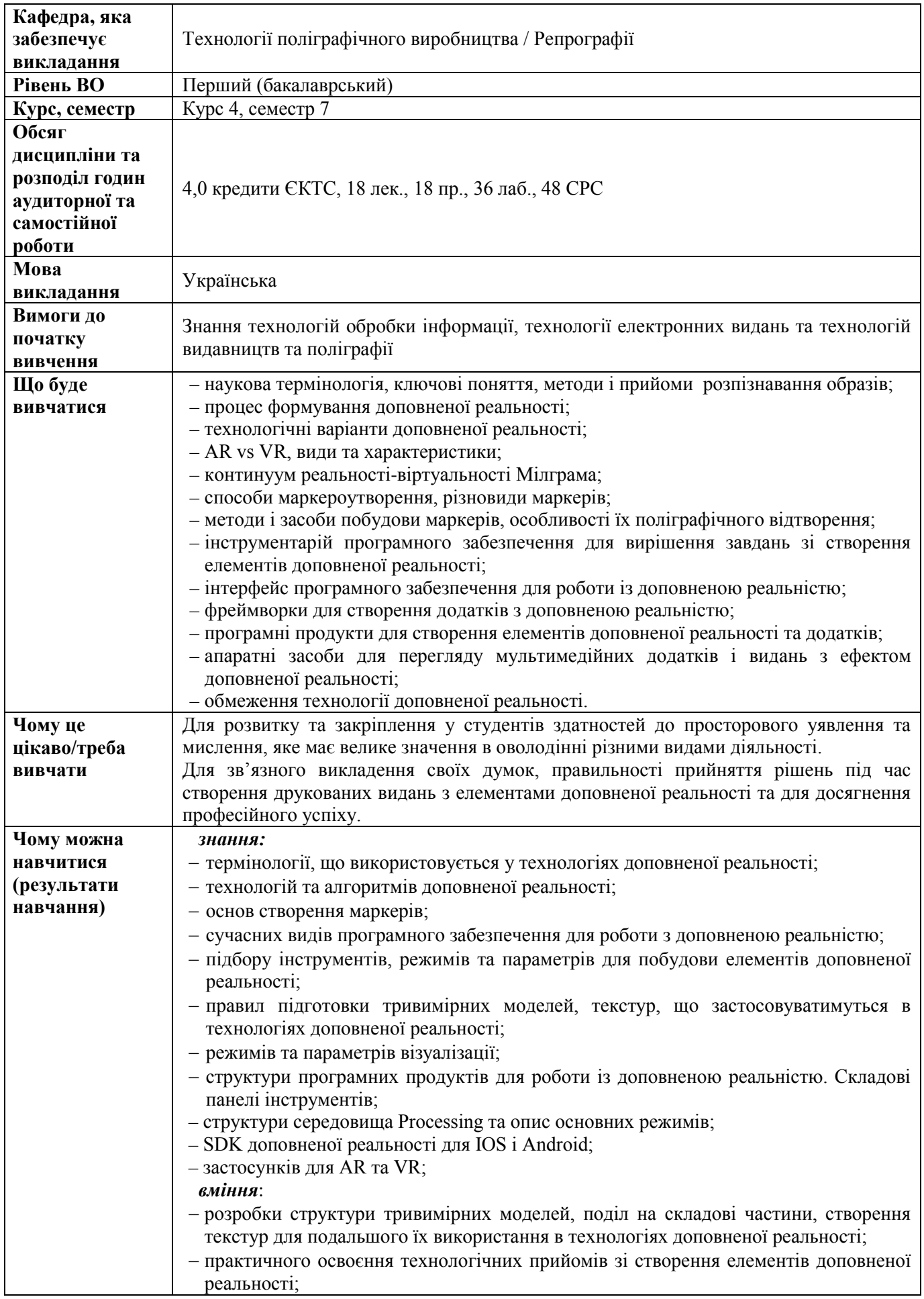

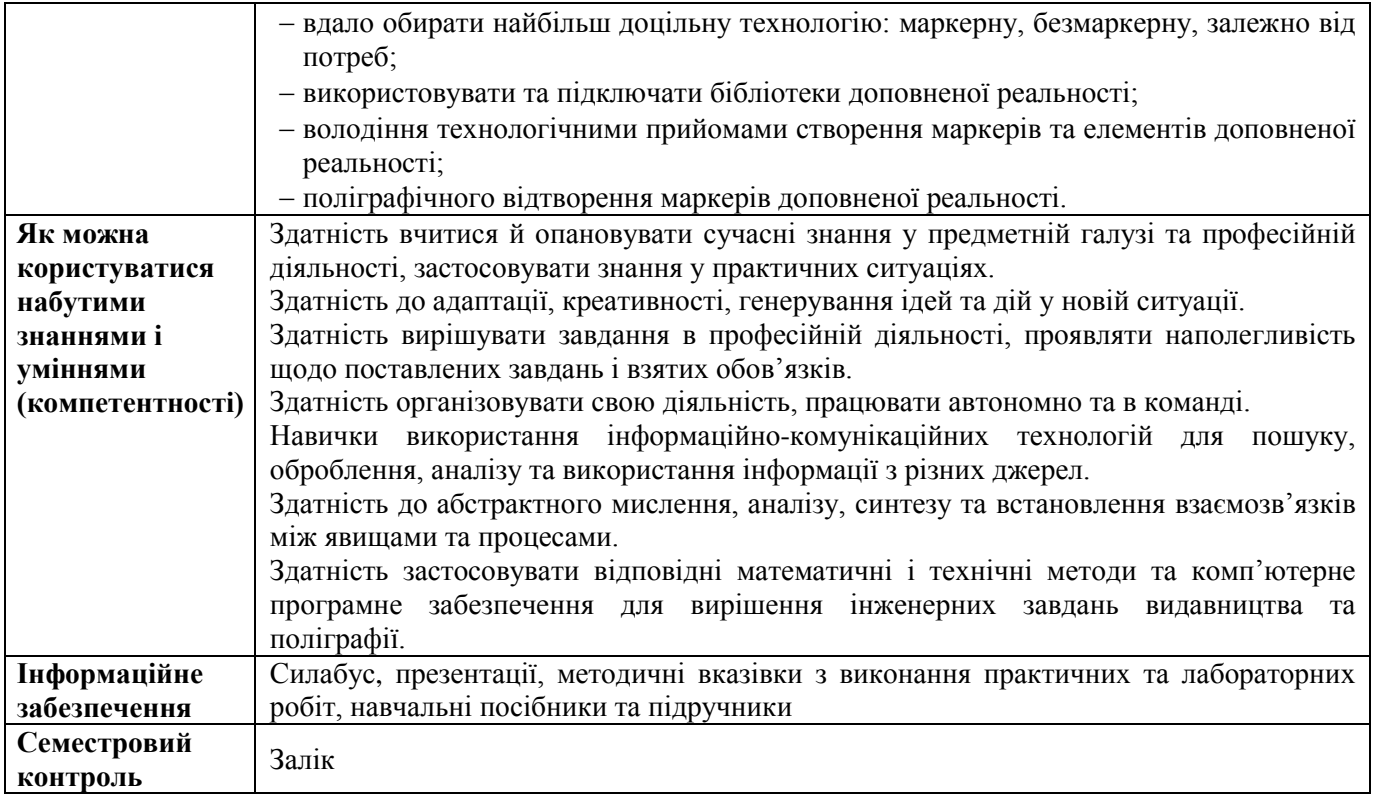

#### **Дисципліна 28 Ф-Каталогу**

## **ЦИФРОВЕ ВІДЕОВИРОБНИЦТВО**

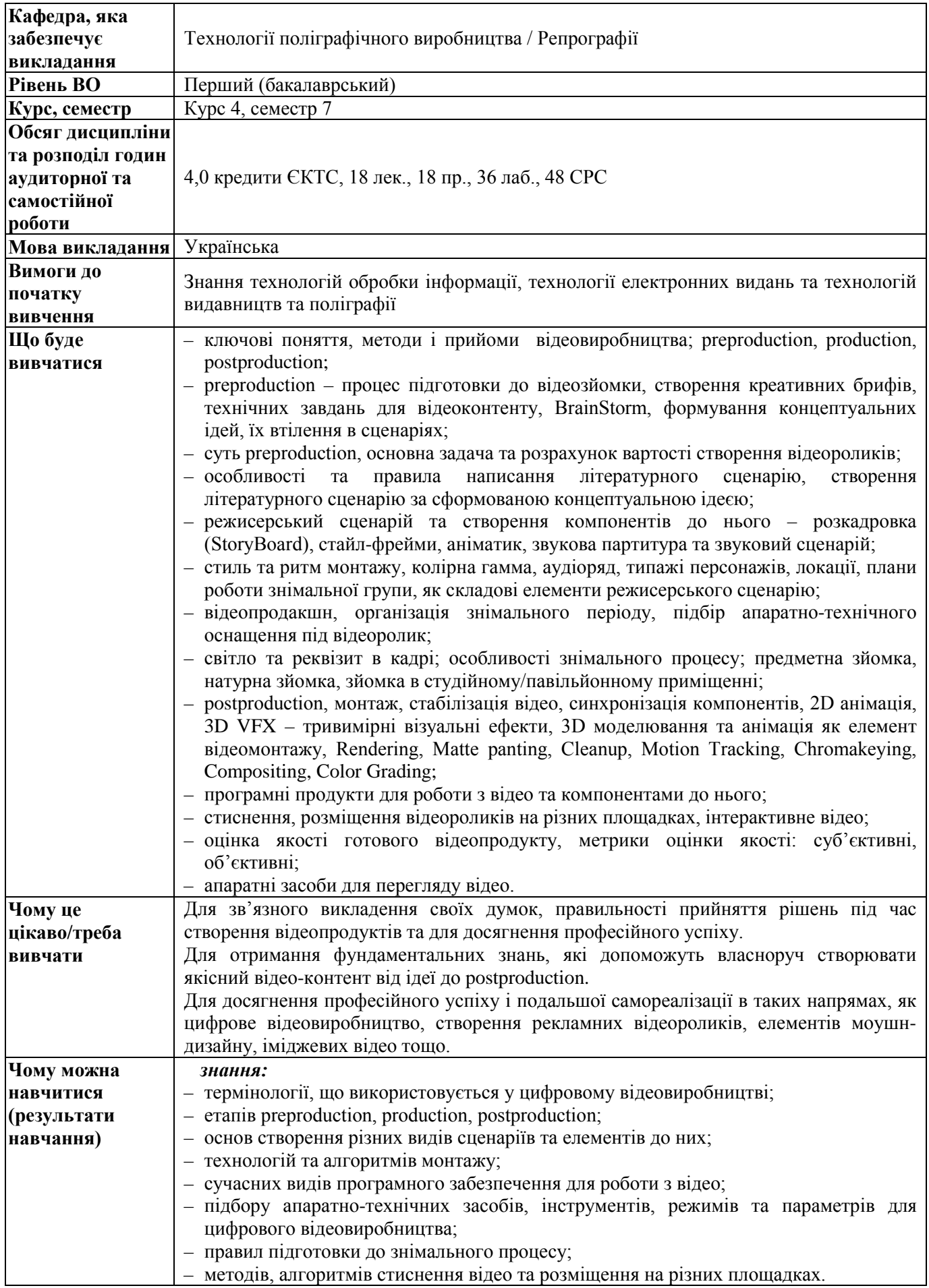

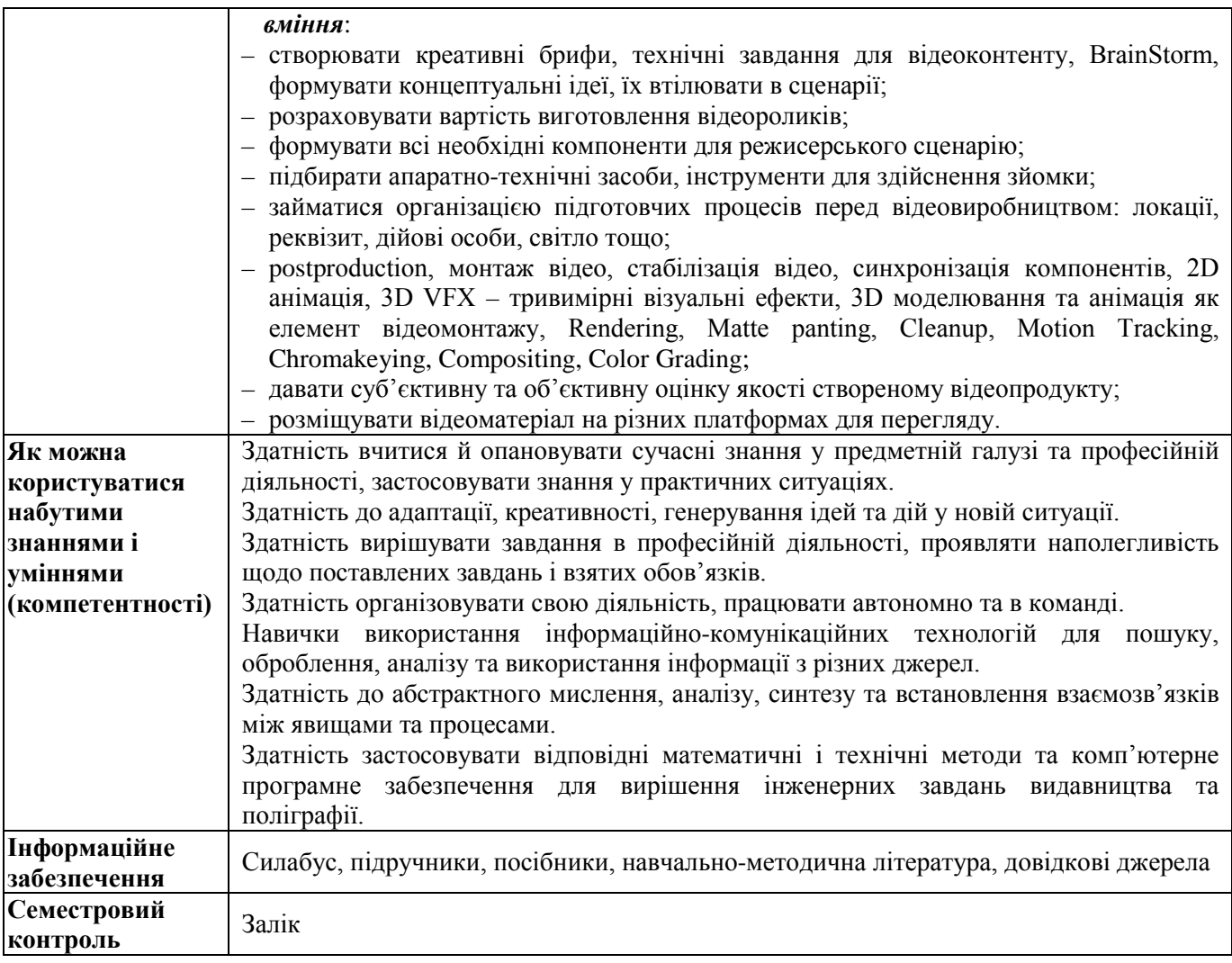

### **Дисципліна 29 Ф-Каталогу**

# **ТЕХНОЛОГІЇ ГАЗЕТНО-ЖУРНАЛЬНОГО ВИРОБНИЦТВА**

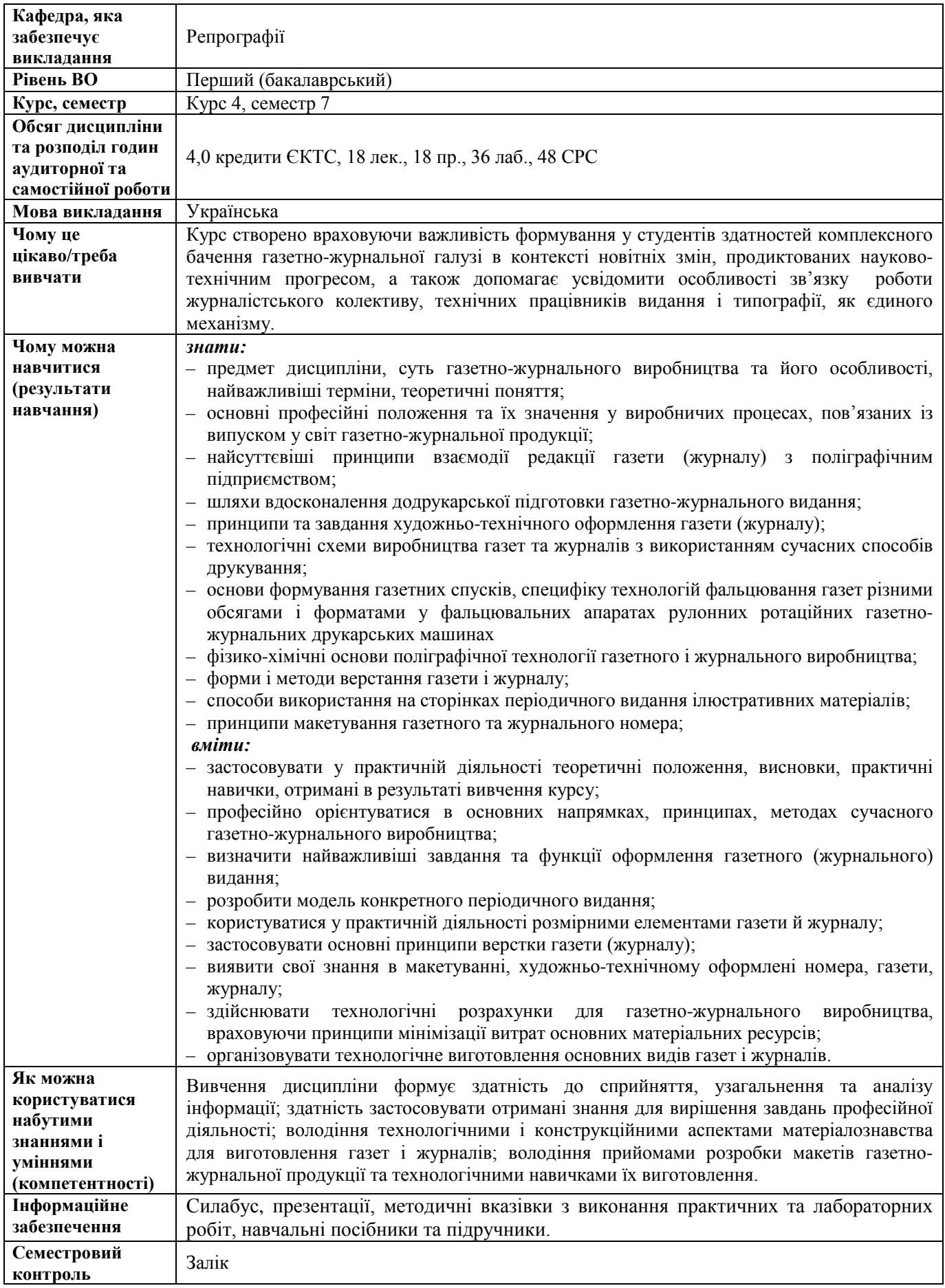

## **Дисципліна 30 Ф-Каталогу ТЕХНОЛОГІЇ 2D АНІМАЦІЇ**

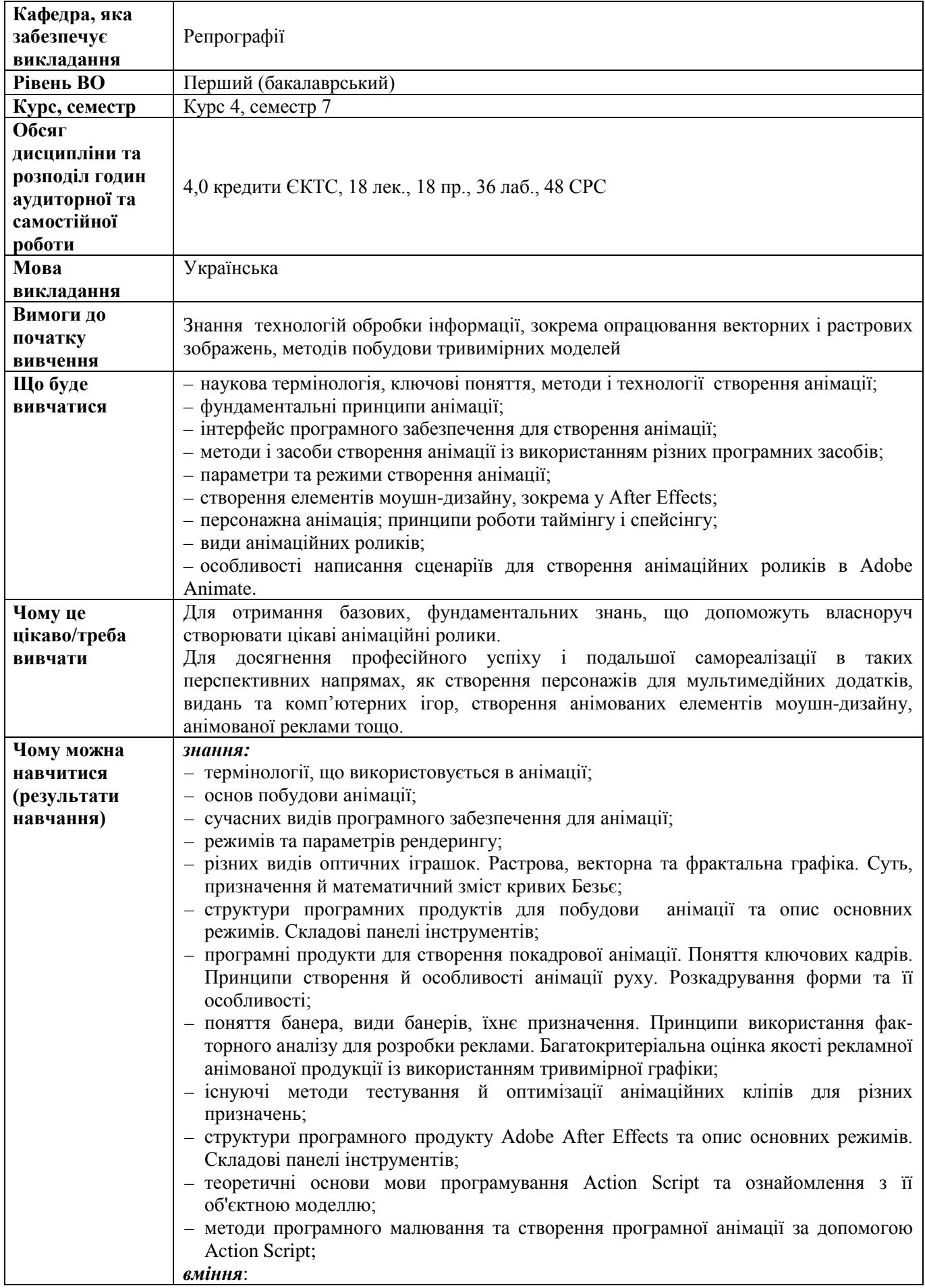

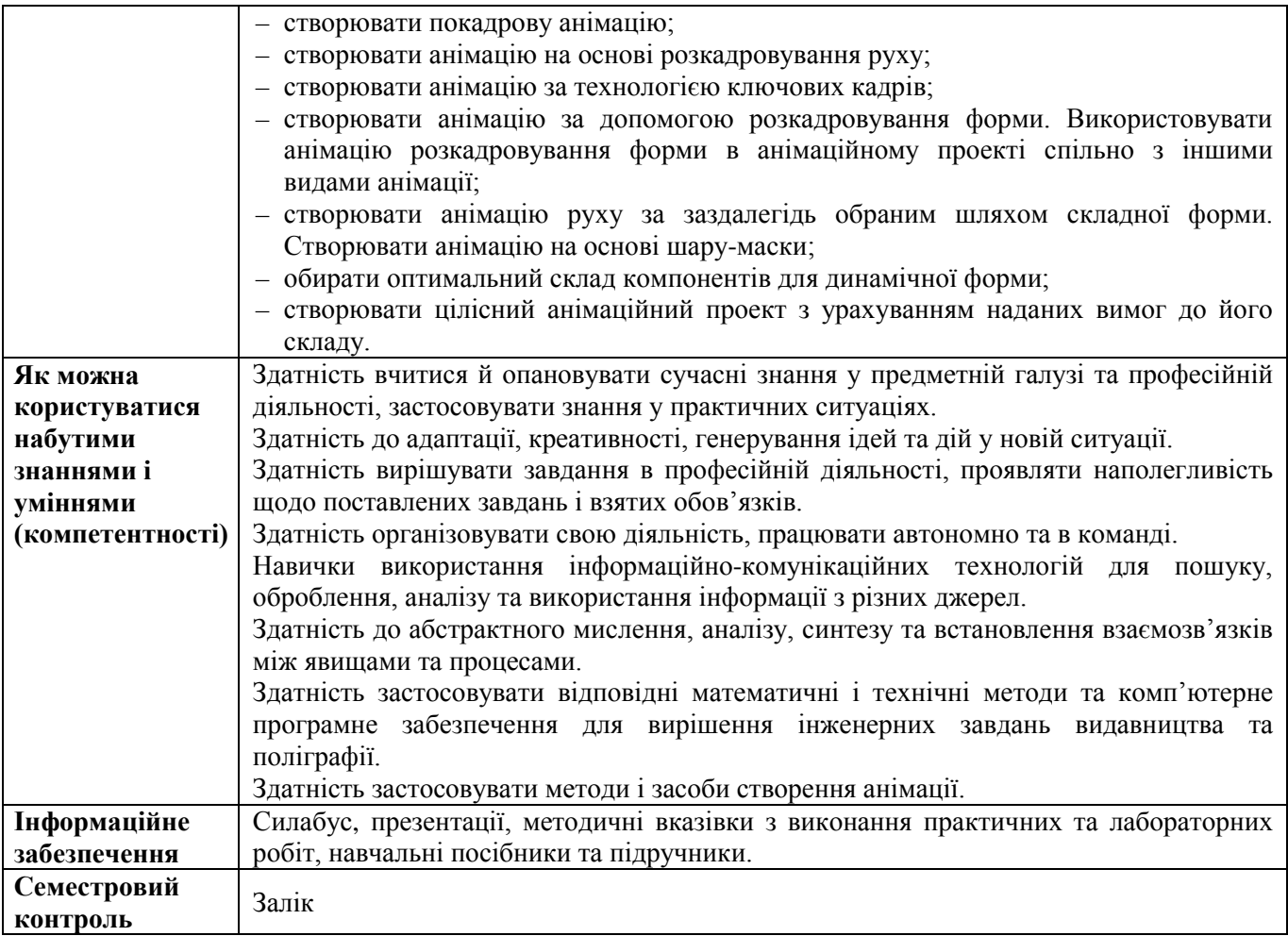

### **Дисципліна 31 Ф-Каталогу**

## **ІНФОГРАФІКА ТА ПРЕЗЕНТАЦІЙНІ ТЕХНОЛОГІЇ**

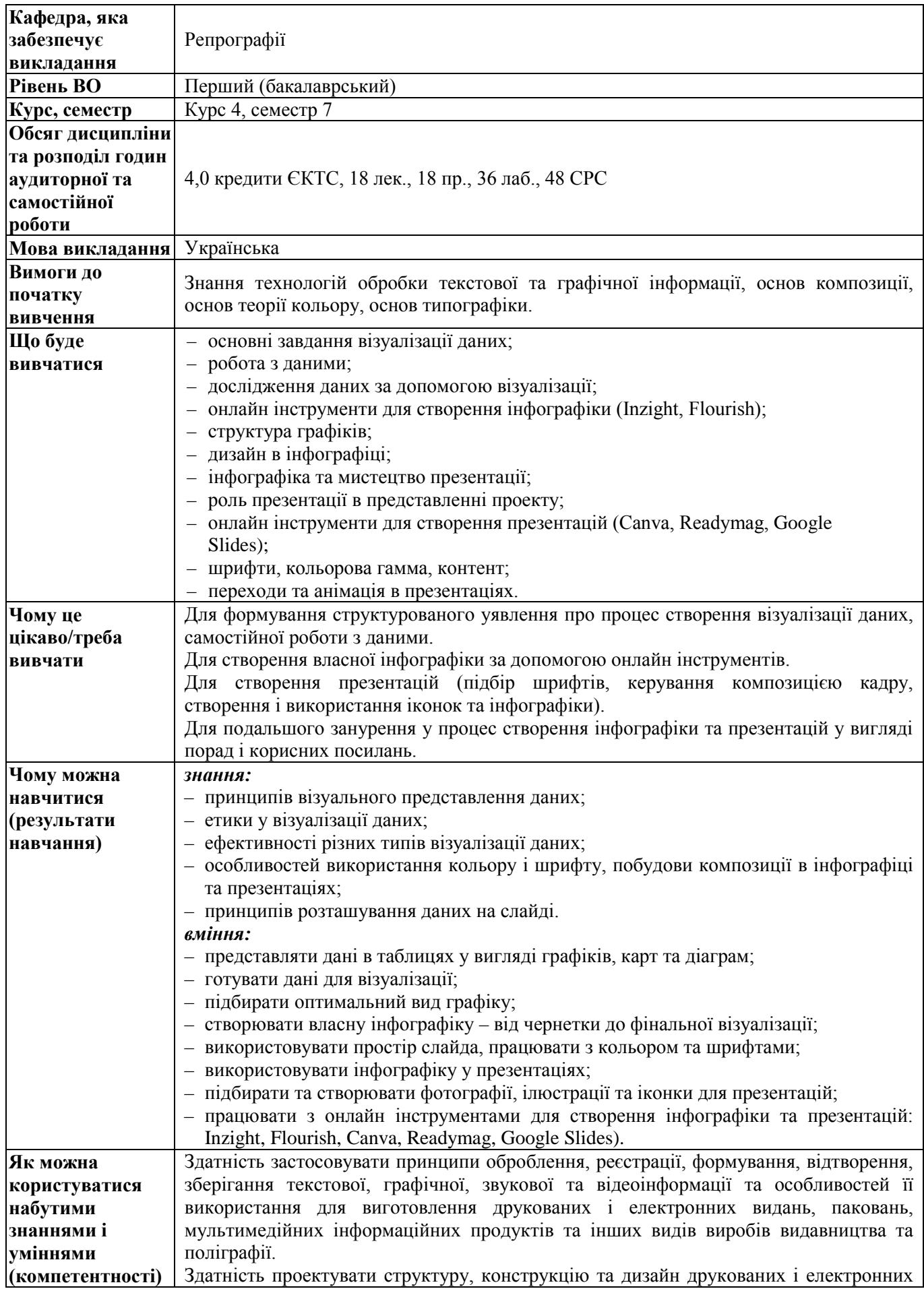

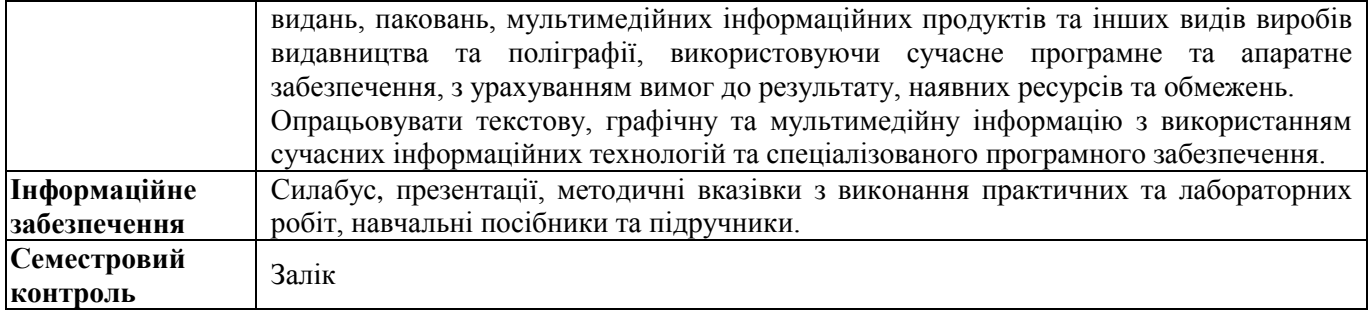

#### **Дисципліна 32 Ф-Каталогу**

# **ТЕХНОЛОГІЇ ТЕРМОТРАНСФЕРНОГО І ШИРОКОФОРМАТНОГО ДРУКУ**

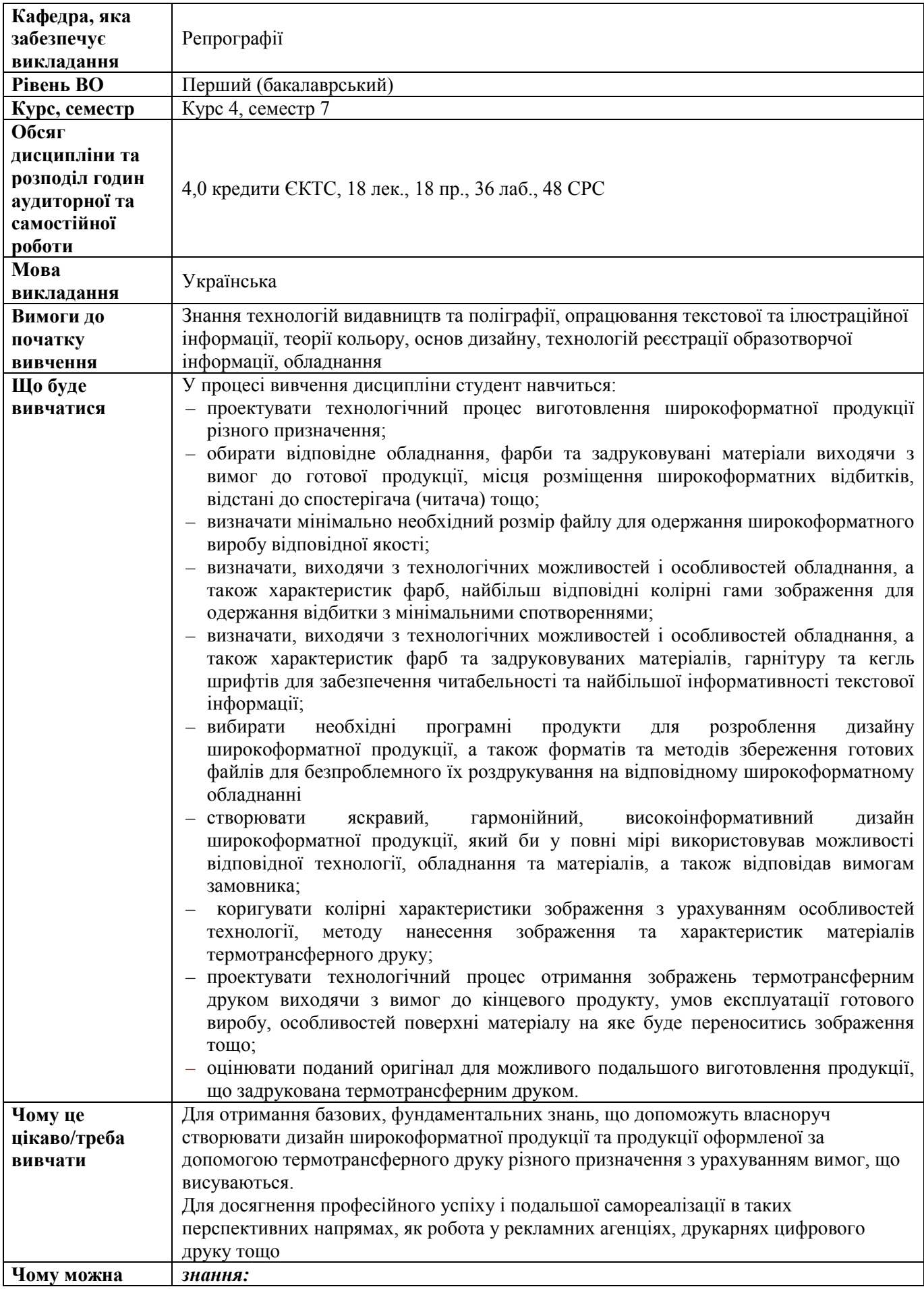

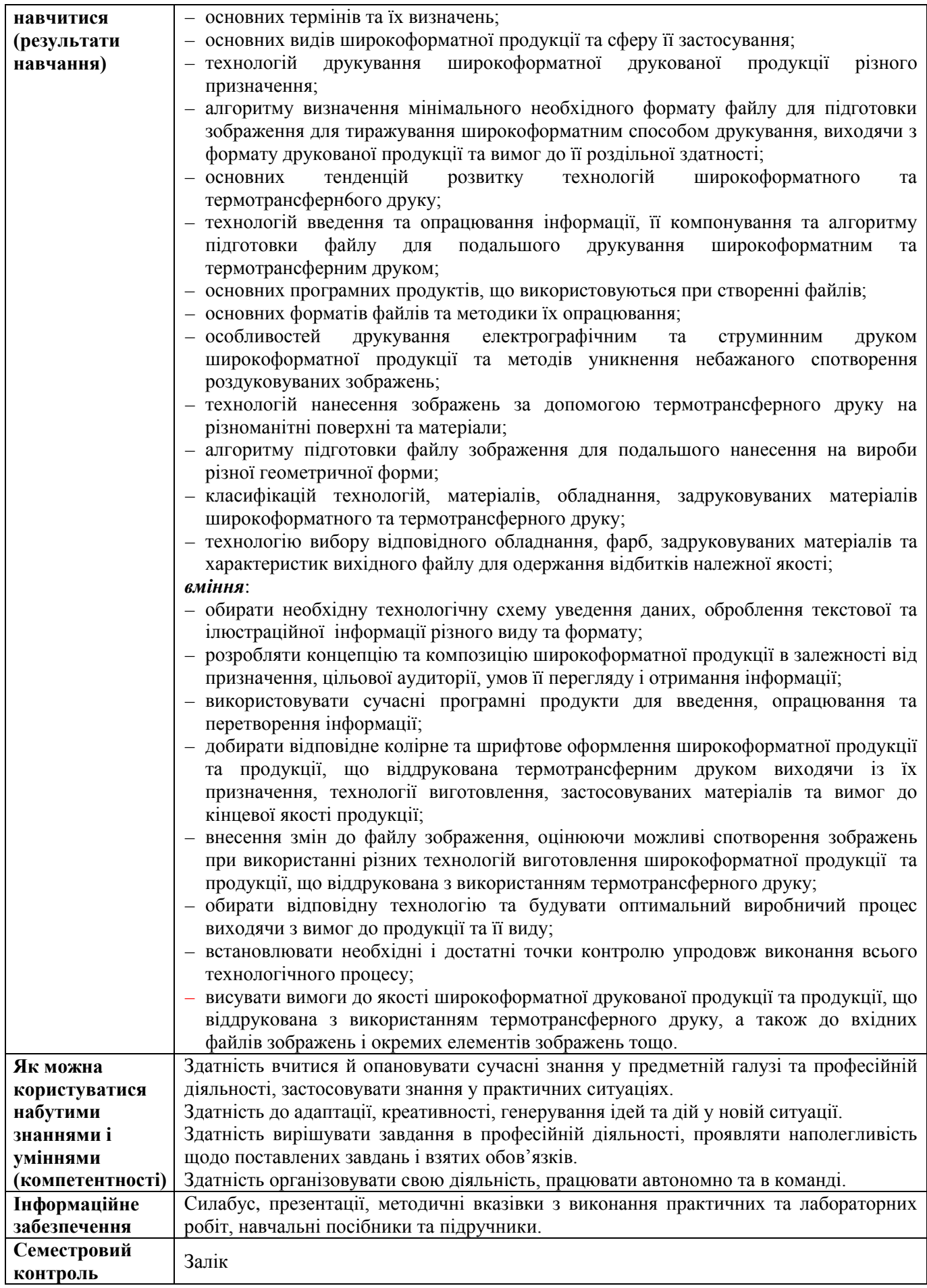

### **Дисципліна 33 Ф-Каталогу**

# **ТЕХНОЛОГІЇ СТВОРЕННЯ ЕЛЕКТРОННИХ НАВЧАЛЬНИХ ВИДАНЬ**

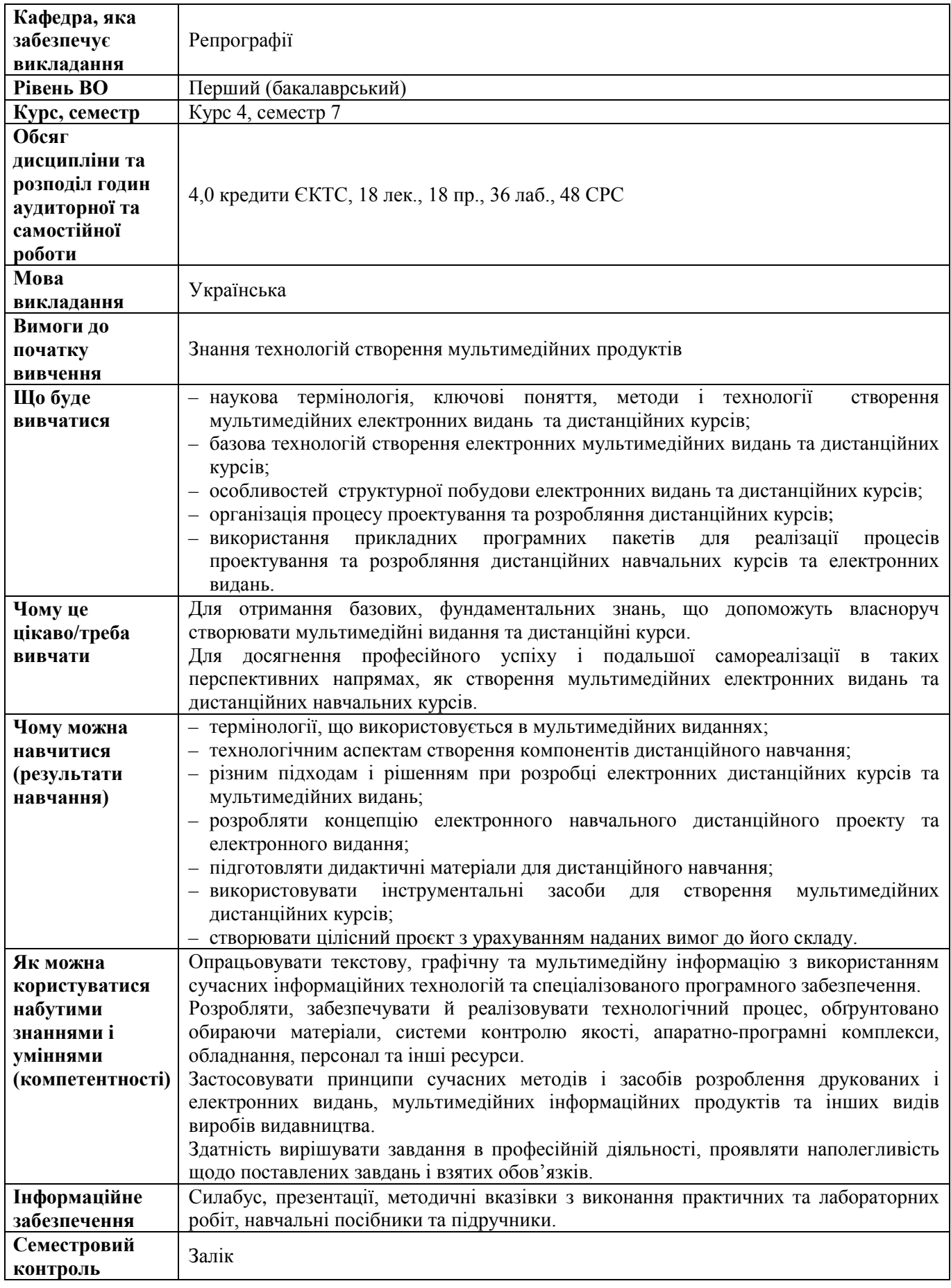

#### **8 СЕМЕСТР**

### **Дисципліна 34 Ф-Каталогу**

## **ВИГОТОВЛЕННЯ РЕКЛАМНО-ПОДАРУНКОВОЇ ПРОДУКЦІЇ**

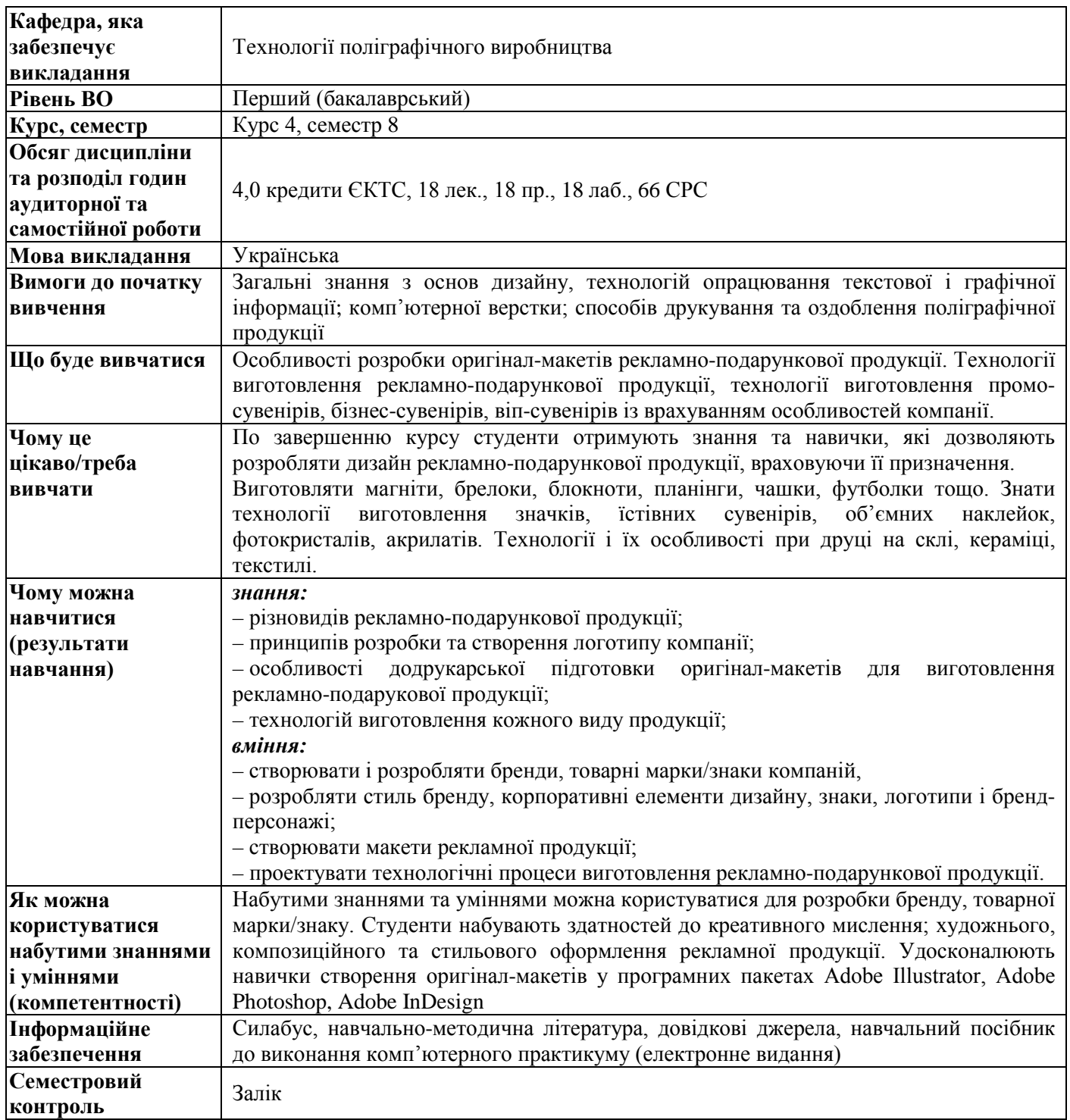

### **Дисципліна 35 Ф-Каталогу**

## **ТЕХНОЛОГІЇ ВИГОТОВЛЕННЯ НЕСТАНДАРТНОЇ ПОЛІГРАФІЧНОЇ ПРОДУКЦІЇ**

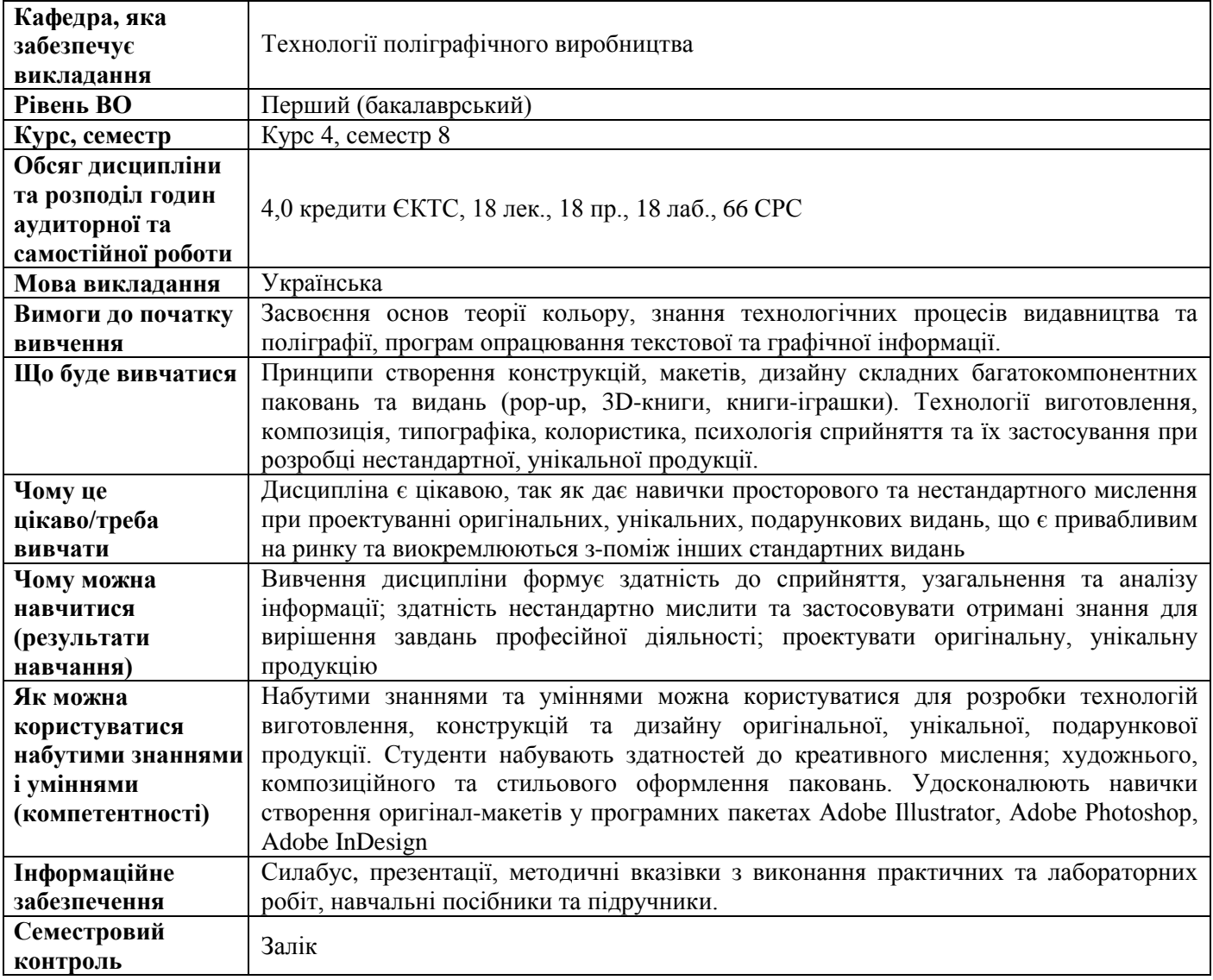

#### **Дисципліна 36 Ф-Каталогу**

### **ЗБЕРІГАННЯ, РЕСТАВРАЦІЯ ТА КОНСЕРВАЦІЯ ВИДАНЬ**

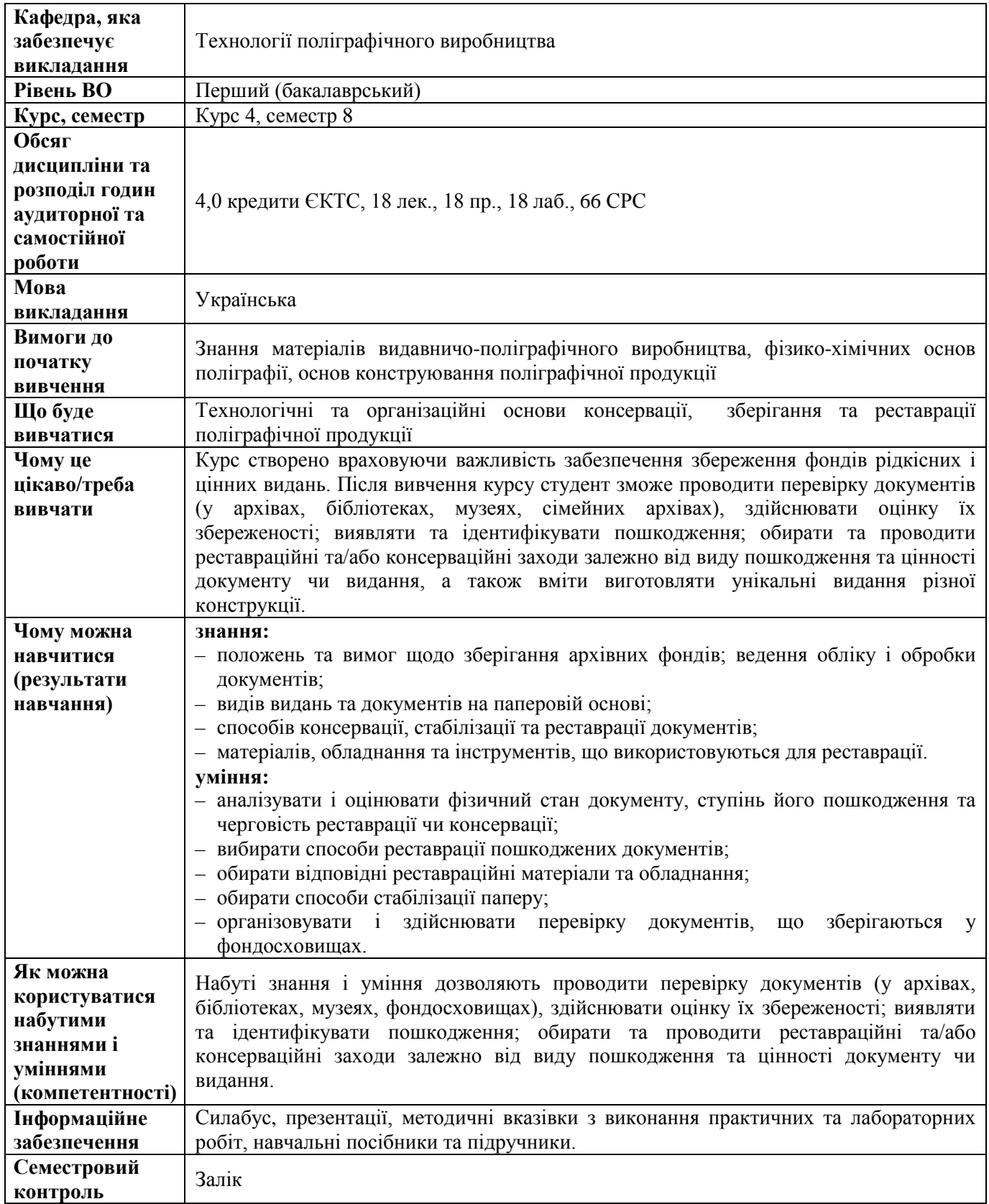

### **Дисципліна 37 Ф-Каталогу**

## **ОСНОВИ 3D АНІМАЦІЇ**

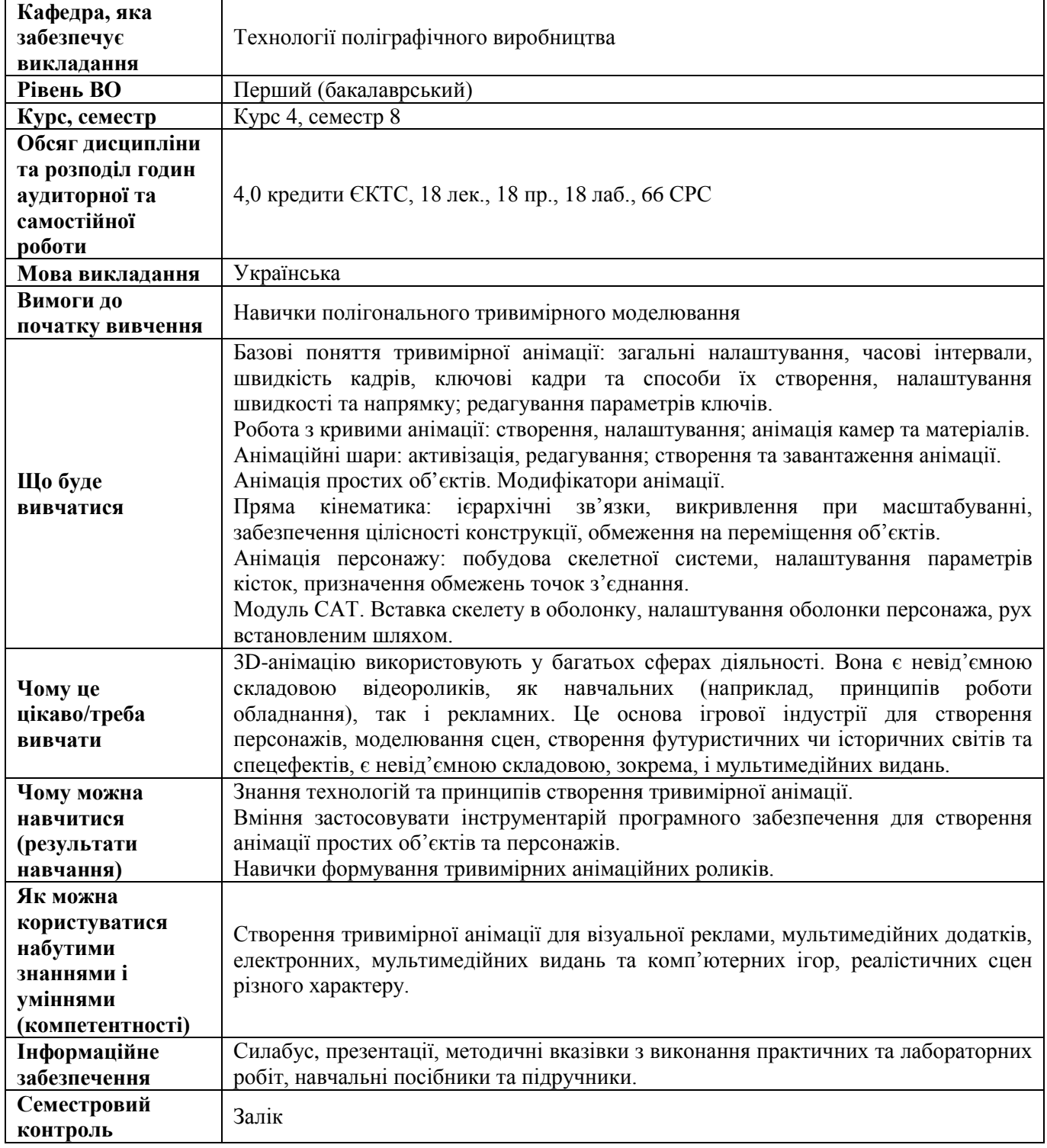

## **Дисципліна 38 Ф-Каталогу**

### **ЕРГОНОМІКА ПОЛІГРАФІЧНИХ ВИРОБІВ**

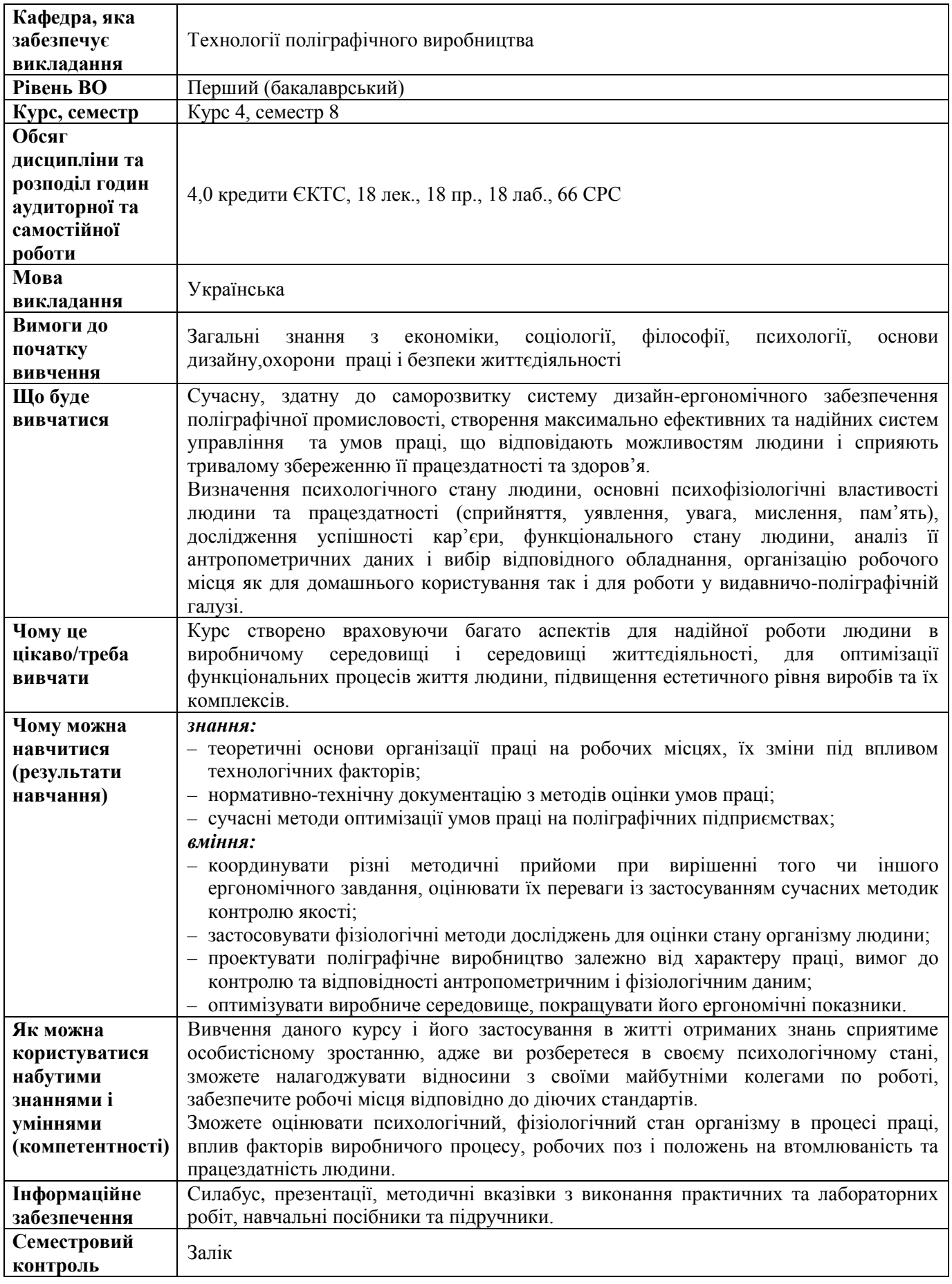

### **Дисципліна 39 Ф-Каталогу**

## **ПРОЄКТУВАННЯ ЦИФРОВИХ ПРОДУКТІВ**

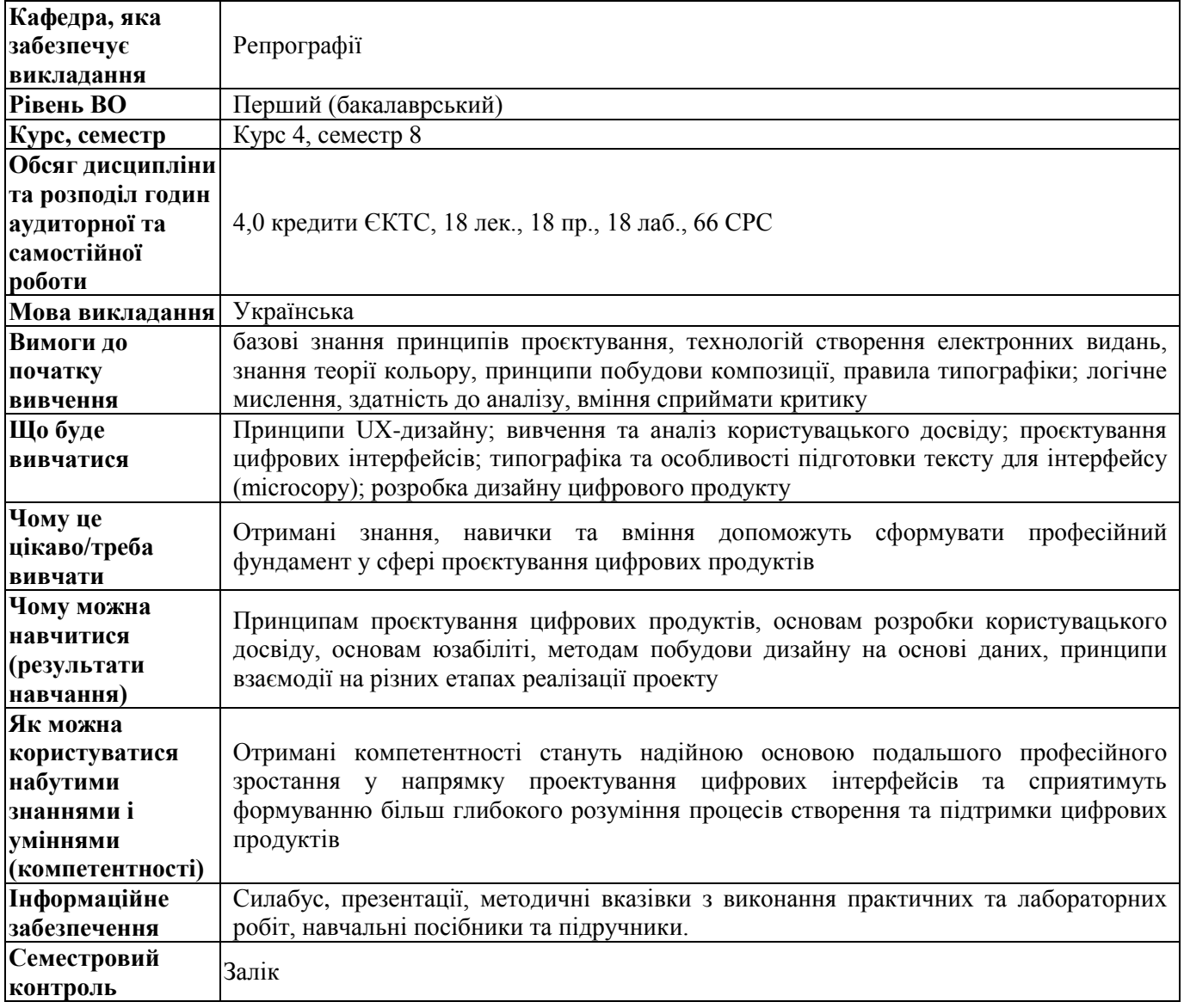

#### **Дисципліна 40 Ф-Каталогу**

### **УПРАВЛІННЯ РОБОЧИМИ ПОТОКАМИ**

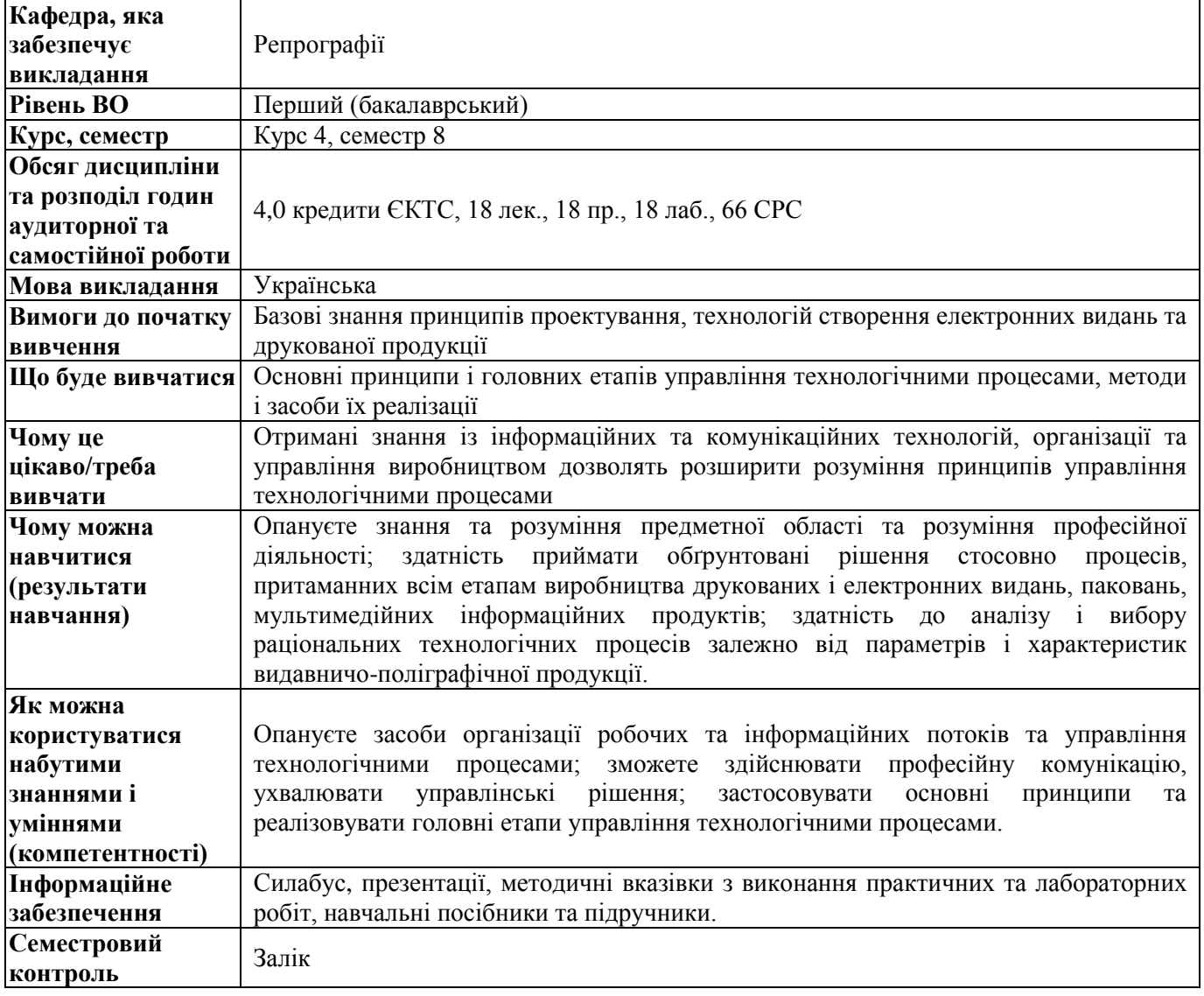

## **Дисципліна 41 Ф-Каталогу АЙДЕНТИКА ТА ФІРМОВИЙ СТИЛЬ**

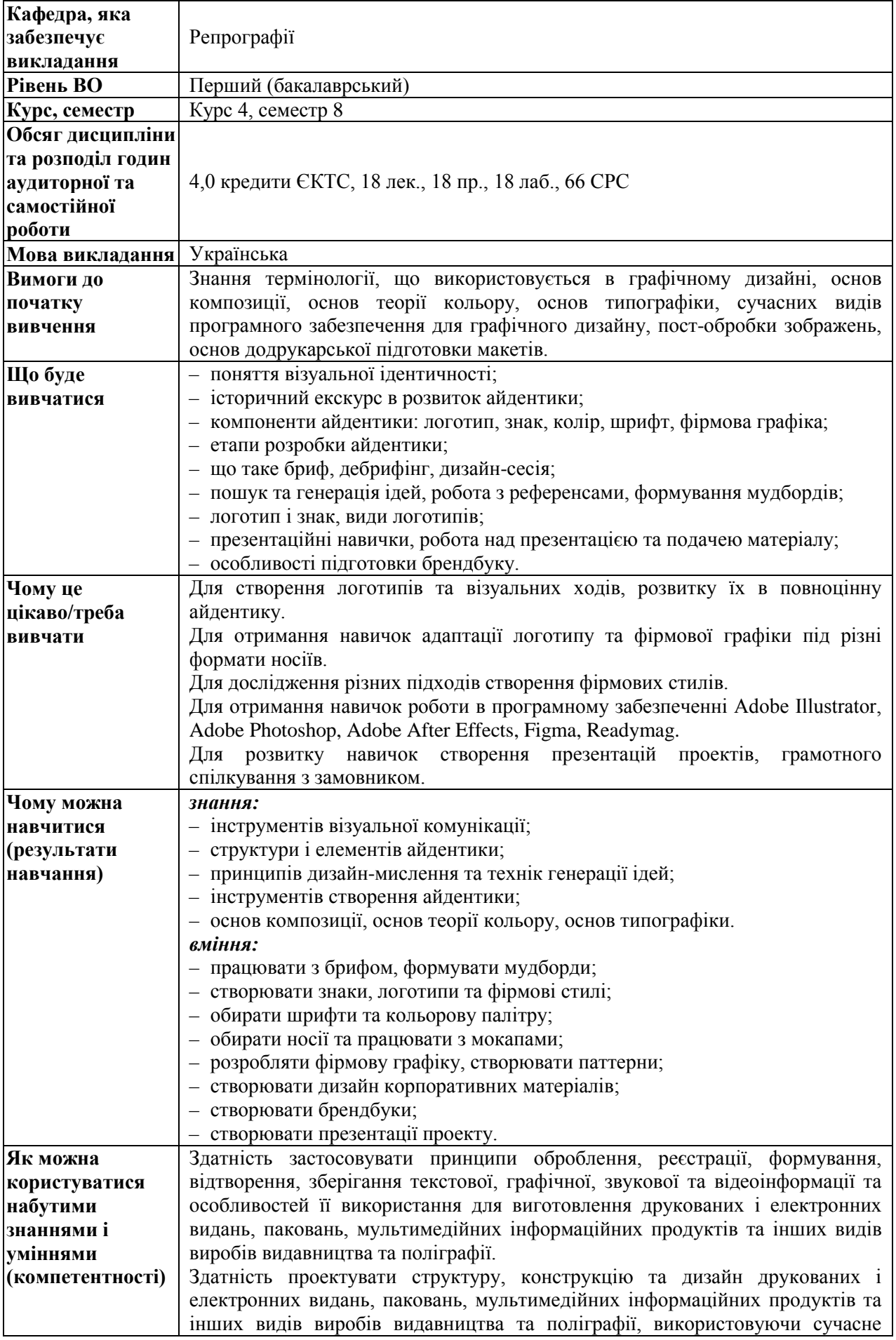

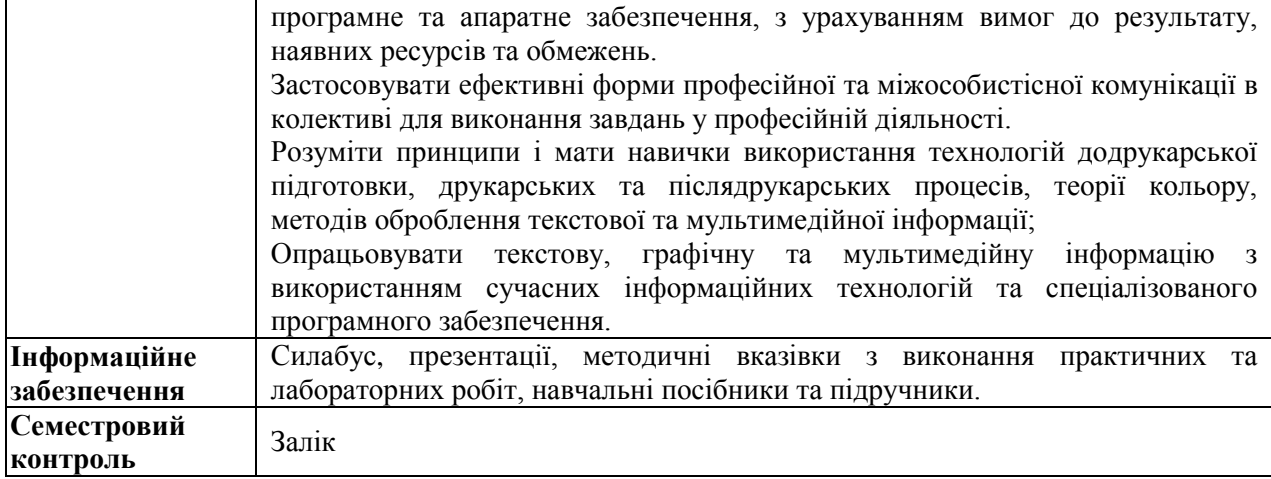

### **Дисципліна 42 Ф-Каталогу**

# **ЕКОЛОГІЧНА БЕЗПЕКА ТА УТИЛІЗАЦІЯ ПОЛІГРАФІЧНОЇ ПРОДУКЦІЇ**

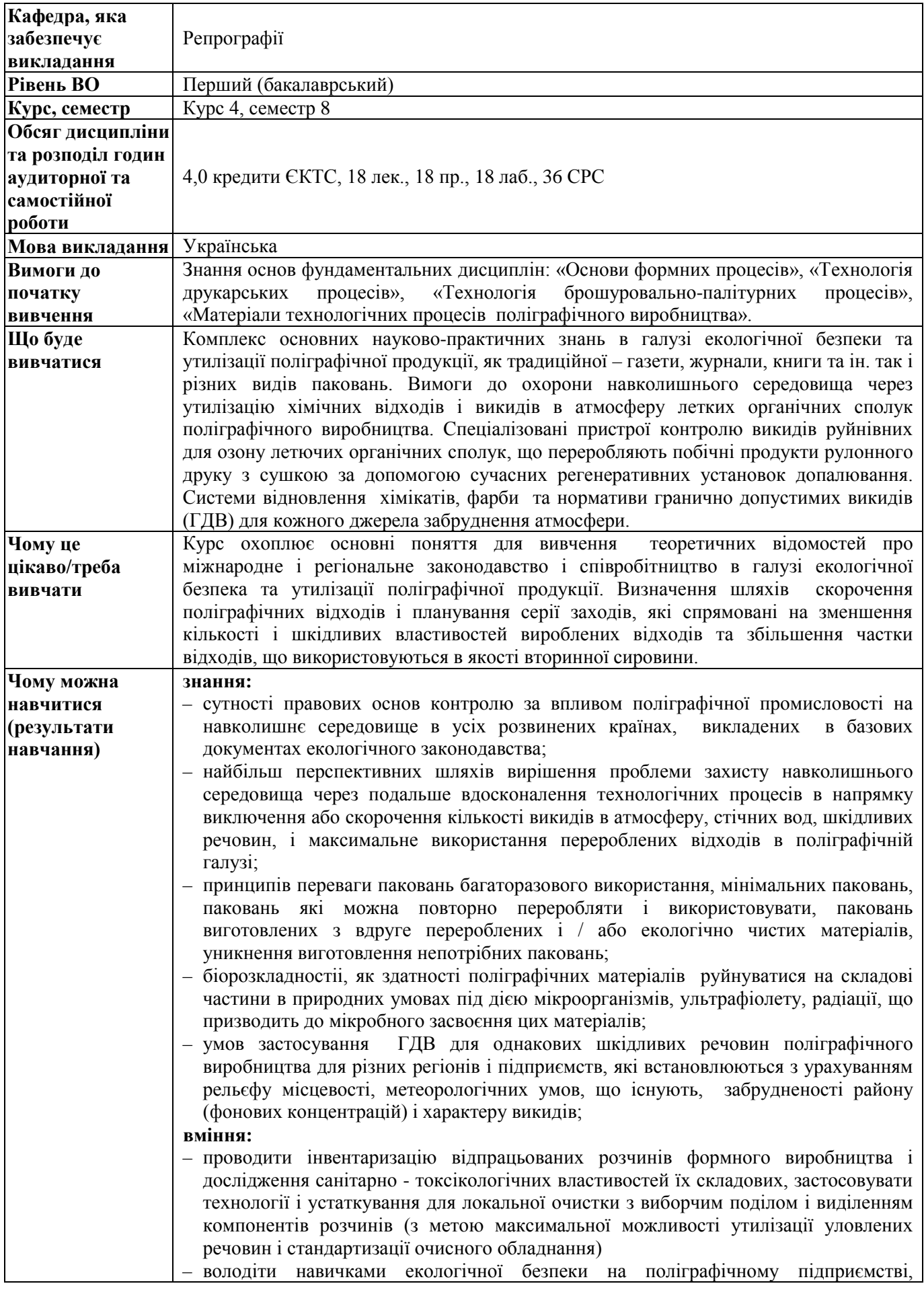

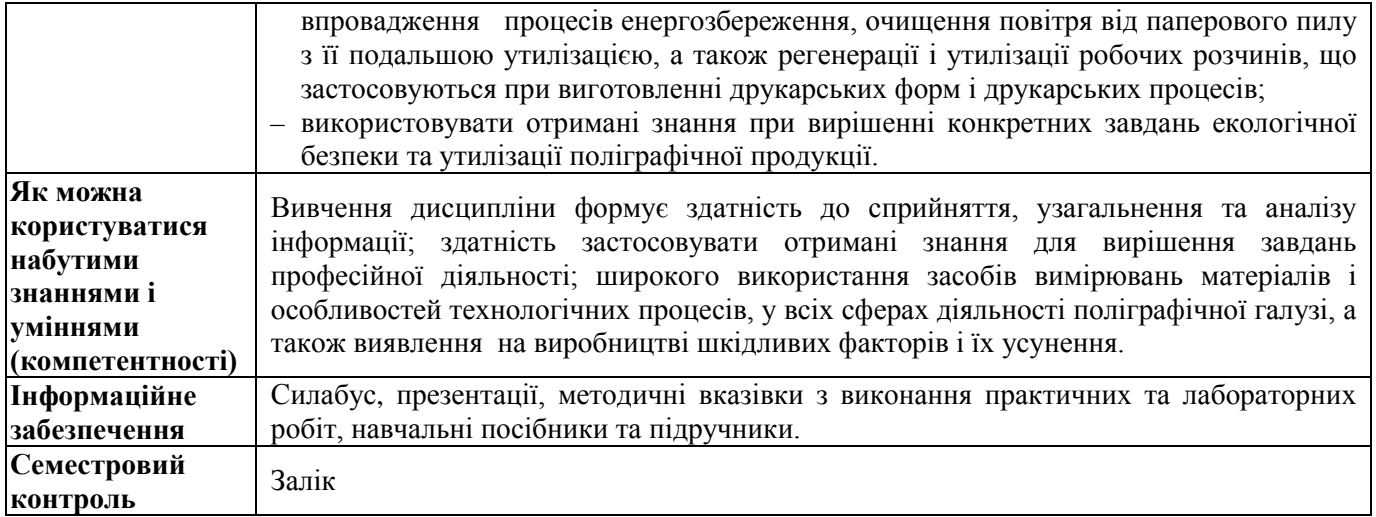